# **KripoDB Documentation**

*Release 3.0.0*

**Stefan Verhoeven**

**Mar 30, 2018**

# **Contents**

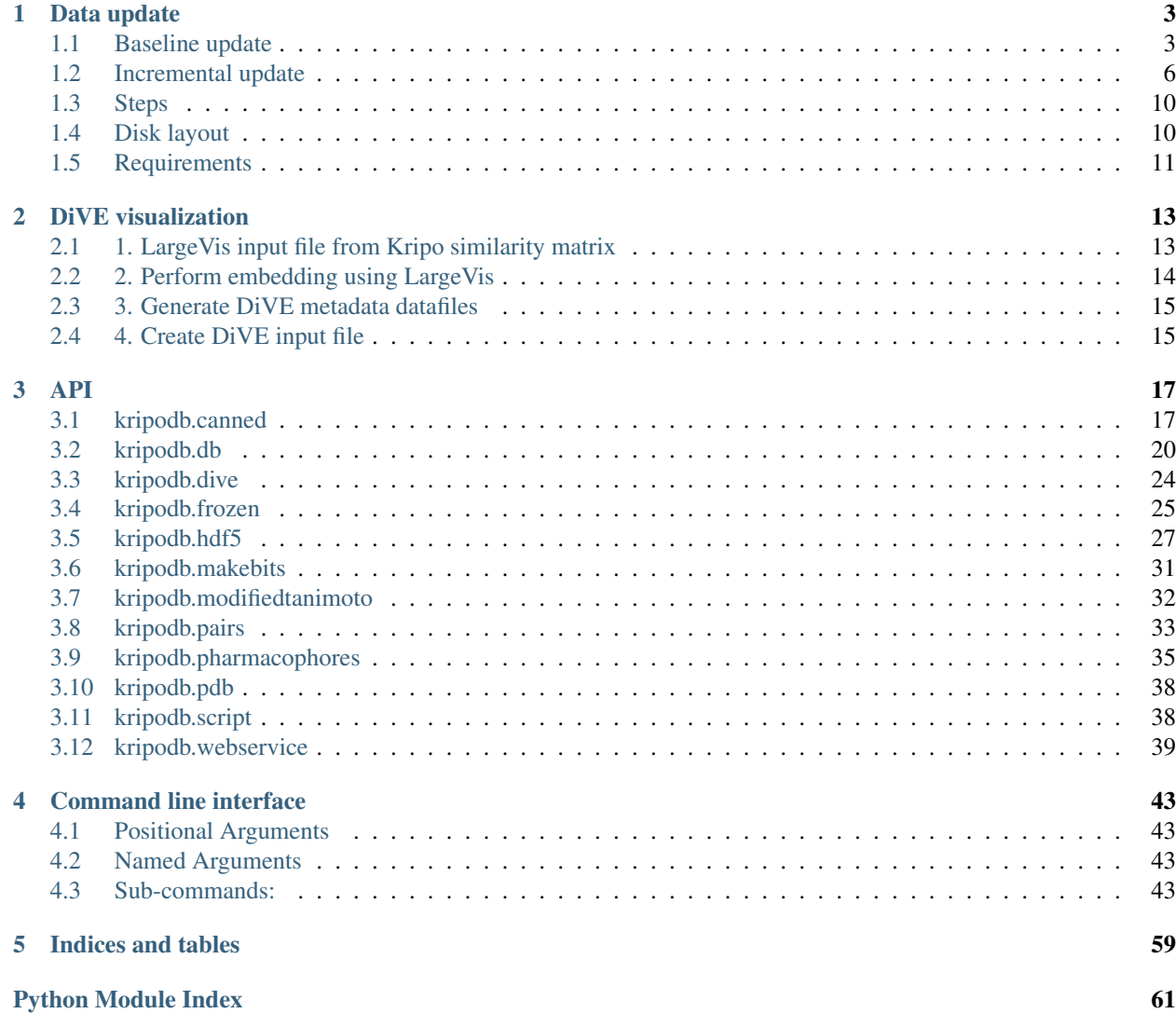

For installation and usage see <https://github.com/3D-e-Chem/kripodb/blob/master/README.md>

# CHAPTER 1

# Data update

<span id="page-6-0"></span>The Kripo data can be updated in 2 ways:

# <span id="page-6-1"></span>**1.1 Baseline update**

# **Contents**

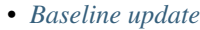

- *[1. Create staging directory](#page-7-0)*
- *[2. Create sub-pocket pharmacophore fingerprints](#page-7-1)*
- *[3. Create fragment information](#page-7-2)*
	- \* *[1. Fragment shelve](#page-7-3)*
	- \* *[2. Fragment sdf](#page-7-4)*
	- \* *[3. Pharmacophores](#page-7-5)*
- *[4. Add new fragment information to fragment sqlite db](#page-8-0)*
- *[5. Populate PDB metadata in fragments database](#page-8-1)*
- *[6. Check no fragments are duplicated](#page-8-2)*
- *[7. Calculate similarity scores between fingerprints](#page-8-3)*
- *[8. Convert pairs file into dense similarity matrix](#page-8-4)*
- *[9. Switch staging to current](#page-9-1)*
- *[10.0 Update web service](#page-9-2)*

The Kripo data set is generated from scratch every year or when algorithms change.

# <span id="page-7-0"></span>**1.1.1 1. Create staging directory**

Setup path with update scripts using:

```
export SCRIPTS=$PWD/../kripodb/update_scripts
```
Create a new directory:

mkdir staging cd ..

# <span id="page-7-1"></span>**1.1.2 2. Create sub-pocket pharmacophore fingerprints**

Use directory listing of new pdb files as input:

ls \$PDBS\_ADDED\_DIR | pdblist2fps\_final\_local.py

Todo: Too slow when run on single cpu. Chunkify input, run in parallel and merge results

# <span id="page-7-2"></span>**1.1.3 3. Create fragment information**

### <span id="page-7-3"></span>**1. Fragment shelve**

Where the fragment came from is stored in a Python shelve file. It can be generated from the pharmacophore files using:

compiledDatabase.py

### <span id="page-7-4"></span>**2. Fragment sdf**

The data generated thus far contains the molblocks of the ligands and atom nrs of each fragment. The fragment molblocks can be generated into a fragment sdf file with:

fragid2sd.py > fragments.sd

### <span id="page-7-5"></span>**3. Pharmacophores**

The raw pharmacophores are stored in the FRAGMENT\_PPHORES sub-directory. Each pocket has a \*\_pphore.sd.gz file which contains the pharmacophore points of the whole pocket and a \*\_pphores.txt file which contains the indexes of pharmacophore points for each sub pocket or fragment. The raw pharmacophores need to be added to the pharmacophores datafile with:

kripodb pharmacophores add FRAGMENT\_PPHORES pharmacophores.h5

# <span id="page-8-0"></span>**1.1.4 4. Add new fragment information to fragment sqlite db**

The following commands add the fragment shelve and sdf to the fragments database:

```
cp ../current/fragments.sqlite .
kripodb fragments shelve fragments.shelve fragments.sqlite
kripodb fragments sdf fragments.sd fragments.sqlite
```
Step 4 and 5 can be submitted to scheduler with:

```
jid_db=$(sbatch --parsable -n 1 -J db_append $SCRIPTS/db_append.sh)
```
# <span id="page-8-1"></span>**1.1.5 5. Populate PDB metadata in fragments database**

The following command will updated the PDB metadata to fragments database:

```
kripodb fragments pdb fragments.sqlite
```
# <span id="page-8-2"></span>**1.1.6 6. Check no fragments are duplicated**

The similarity matrix can not handle duplicates. It will result in addition of scores:

```
jid_dups=$(sbatch --parsable -n 1 -J check_dups --dependency=afterok:$jid_db $SCRIPTS/
˓→baseline_duplicates.sh)
```
# <span id="page-8-3"></span>**1.1.7 7. Calculate similarity scores between fingerprints**

The similarities between fingerprints can be calculated with:

```
all_chunks=$(ls *fp.gz |wc -l)
jid_fpunzip=$(sbatch --parsable -n $all_chunks -J fpunzip --dependency=afterok:$jid_
˓→dups $SCRIPTS/baseline_fpunzip.sh)
nr_chunks="$({$all_chnks \star $all_chnks / 2 - $all_chninks})"
jid_fpneigh=$(sbatch --parsable -n $nr_chunks -J fpneigh --dependency=afterok:$jid_
˓→fpunzip $SCRIPTS/baseline_similarities.sh)
jid_fpzip=$(sbatch --parsable -n $all_chunks -J fpzip --dependency=afterok:$jid_
˓→fpneigh $SCRIPTS/baseline_fpzip.sh)
jid_merge_matrices=$(sbatch --parsable -n 1 -J merge_matrices --dependency=afterok:
˓→$jid_fpneigh $SCRIPTS/baseline_merge_similarities.sh)
```
To prevent duplicates similarities of a chunk against itself should ignore the upper triangle.

Todo: Don't fpneigh run sequentially but submit to batch queue system and run in parallel

# <span id="page-8-4"></span>**1.1.8 8. Convert pairs file into dense similarity matrix**

Tip: Converting the pairs file into a dense matrix goes quicker with more memory.

The following commands converts the pairs into a compressed dense matrix:

jid\_compress\_matrix=\$(sbatch --parsable -n 1 -J compress\_matrix --dependency=afterok: ˓<sup>→</sup>\$jid\_merge\_matrices \$SCRIPTS/freeze\_similarities.sh)

The output of this step is ready to be served as a webservice using the *kripodb serve* command.

# <span id="page-9-1"></span>**1.1.9 9. Switch staging to current**

The webserver and webservice are configure to look in the *current* directory for files.

The staging can be made current with the following commands:

```
mv current old
mv staging current
```
# <span id="page-9-2"></span>**1.1.10 10.0 Update web service**

The webservice running at <http://3d-e-chem.vu-compmedchem.nl/kripodb> must be updated with the new datafiles.

The following files must copied to the server

- fragments.sqlite
- pharmacophores.h5
- similarities.packedfrozen.h5

The webservice must be restarted.

To show how up to date the webservice is the release date of the latest PDB is stored in *version.txt* which can be reached at <http://3d-e-chem.vu-compmedchem.nl/kripodb/version.txt> The content *version.txt* must be updated.

# <span id="page-9-0"></span>**1.2 Incremental update**

# **Contents**

- *[Incremental update](#page-9-0)*
	- *[1. Create staging directory](#page-10-0)*
	- *[2. Create sub-pocket pharmacophore fingerprints](#page-10-1)*
	- *[3. Create fragment information](#page-10-2)*
		- \* *[1. Fragment shelve](#page-10-3)*
		- \* *[2. Fragment sdf](#page-10-4)*
		- \* *[3. Pharmacophores](#page-11-0)*
	- *[4. Add new fragment information to fragment sqlite db](#page-11-1)*
	- *[5. Populate PDB metadata in fragments database](#page-11-2)*
	- *[6. Check no fragments are duplicated](#page-11-3)*
	- *[7. Calculate similarity scores between fingerprints](#page-11-4)*
- *[8. Convert pairs file into dense similarity matrix](#page-12-0)*
- *[9. Switch staging to current](#page-12-1)*
	- \* *[9.1 Merge fingerprint files \(optional\)](#page-12-2)*
- *[10.0 Update web service](#page-12-3)*

The Kripo data set can be incrementally updated with new PDB entries.

### <span id="page-10-0"></span>**1.2.1 1. Create staging directory**

Setup path with update scripts using:

```
export SCRIPTS=$PWD/../kripodb/update_scripts
```
Create a new directory:

```
mkdir staging
cd ..
```
# <span id="page-10-1"></span>**1.2.2 2. Create sub-pocket pharmacophore fingerprints**

The *ids.txt* file must contain a list of PDB identifiers which have not been processed before. It can be fetched from [https://www.rcsb.org/.](https://www.rcsb.org/)

Adjust the PDB save location in the *singleprocess.py* script to the staging directory.

Run the following command to generate fragments/pharmacophores/fingerprints for each PDB listed in *ids.txt*:

python singleprocess.py

# <span id="page-10-2"></span>**1.2.3 3. Create fragment information**

#### <span id="page-10-3"></span>**1. Fragment shelve**

Where the fragment came from is stored in a Python shelve file. It can be generated from the pharmacophore files using:

compiledDatabase.py

#### <span id="page-10-4"></span>**2. Fragment sdf**

The data generated thus far contains the molblocks of the ligands and atom nrs of each fragment. The fragment molblocks can be generated into a fragment sdf file with:

fragid2sd.py fragments.shelve > fragments.sd

#### <span id="page-11-0"></span>**3. Pharmacophores**

The raw pharmacophores are stored in the FRAGMENT\_PPHORES sub-directory. Each pocket has a \*\_pphore.sd.gz file which contains the pharmacophore points of the whole pocket and a \*\_pphores.txt file which contains the indexes of pharmacophore points for each sub pocket or fragment. The raw pharmacophores of the update can be added to the existing pharmacophores datafile with:

```
cp ../current/pharmacophores.h5 .
kripodb pharmacophores add FRAGMENT_PPHORES pharmacophores.h5
```
# <span id="page-11-1"></span>**1.2.4 4. Add new fragment information to fragment sqlite db**

The following commands add the fragment shelve and sdf to the fragments database:

```
cp ../current/fragments.sqlite .
kripodb fragments shelve fragments.shelve fragments.sqlite
kripodb fragments sdf fragments.sd fragments.sqlite
```
Step 4 and 5 can be submitted to scheduler with:

jid\_db=\$(sbatch --parsable -n 1 -J db\_append \$SCRIPTS/db\_append.sh)

# <span id="page-11-2"></span>**1.2.5 5. Populate PDB metadata in fragments database**

The following command will updated the PDB metadata to fragments database:

```
kripodb fragments pdb fragments.sqlite
```
# <span id="page-11-3"></span>**1.2.6 6. Check no fragments are duplicated**

The similarity matrix can not handle duplicates. It will result in addition of scores:

```
jid_dups=$(sbatch --parsable -n 1 -J check_dups --dependency=afterok:$jid_db $SCRIPTS/
˓→incremental_duplicates.sh)
```
# <span id="page-11-4"></span>**1.2.7 7. Calculate similarity scores between fingerprints**

The similarities between the new and existing fingerprints and between new fingerprints themselves can be calculated with:

```
current_chunks=$(ls ../current/*fp.gz |wc -l)
all_chunks=$(($current_chunks + 1))
jid_fpneigh=$(sbatch --parsable -n $all_chunks -J fpneigh --dependency=afterok:$jid_
˓→dups $SCRIPTS/incremental_similarities.sh)
jid_merge_matrices=$(sbatch --parsable -n 1 -J merge_matrices --dependency=afterok:
˓→$jid_fpneigh $SCRIPTS/incremental_merge_similarities.sh)
```
# <span id="page-12-0"></span>**1.2.8 8. Convert pairs file into dense similarity matrix**

Note: Converting the pairs file into a dense matrix goes quicker with more memory.

The frame size (-f) should be as big as possible, 100000000 requires 6Gb RAM.

The following commands converts the pairs into a compressed dense matrix:

```
jid_compress_matrix=$(sbatch --parsable -n 1 -J compress_matrix --dependency=afterok:
˓→$jid_merge_matrices $SCRIPTS/freeze_similarities.sh)
```
The output of this step is ready used to find similar fragments, using either the webservice with the *kripodb serve* command or with the *kripodb similarities similar* command directly.

### <span id="page-12-1"></span>**1.2.9 9. Switch staging to current**

The webserver and webservice are configure to look in the *current* directory for files.

The current and new pharmacophores need to be combined:

```
mv staging/FRAGMENT_PPHORES staging/FRAGMENT_PPHORES.new
rsync -a current/FRAGMENT_PPHORES staging/FRAGMENT_PPHORES
rm -r staging/FRAGMENT_PPHORES.new
```
Todo: rsync of current/FRAGMENT\_PPHORES to destination, maybe too slow due large number of files. Switch to move old pharmacohores and rsync new pharmacophores into it when needed.

The current and new fingerprints need to be combined:

cp -n current/\*.fp.gz staging/

The staging can be made current with the following commands:

mv current old && mv staging current

#### <span id="page-12-2"></span>**9.1 Merge fingerprint files (optional)**

To keep the number of files to a minimum it is advised to merge the fingerprint files from incremental updates of a year.

The incremental fingerprint files are named like *out.<year><week>.fp.gz*, to generate kripo\_fingerprints\_<year>\_fp.gz run:

sbatch --parsable -n 1 -J merge\_fp \$SCRIPTS/incremental\_merge\_fp.sh <year>

### <span id="page-12-3"></span>**1.2.10 10.0 Update web service**

The webservice running at <http://3d-e-chem.vu-compmedchem.nl/kripodb> must be updated with the new datafiles.

The following files must copied to the server

• fragments.sqlite

- pharmacophores.h5
- similarities.packedfrozen.h5

The webservice must be restarted.

To show how up to date the webservice is the release date of the latest PDB is stored in *version.txt* which can be reached at <http://3d-e-chem.vu-compmedchem.nl/kripodb/version.txt> The content *version.txt* must be updated.

# <span id="page-13-0"></span>**1.3 Steps**

Overview of steps involved in updating Kripo:

- 1. Create staging directory
- 2. Create sub-pocket pharmacophore fingerprints
- 3. Create fragment information
- 4. Add new fragment information to fragment sqlite db
- 5. Populate PDB metadata in fragments database
- 6. Check no fragments are duplicated
- 7. Calculate similarity scores between fingerprints
- 8. Convert pairs file into dense similarity matrix
- 9. Switch staging to current
- 10. Update web service

Note: Steps 2 through 3 require undisclosed scripts or <https://github.com/3D-e-Chem/kripo>

Note: Steps 4 and 6 through 7 can be done using the KripoDB Python library.

Todo: Remove Kripo fragment/fingerprints of obsolete PDBs [\(ftp://ftp.wwpdb.org/pub/pdb/data/status/obsolete.dat\)](ftp://ftp.wwpdb.org/pub/pdb/data/status/obsolete.dat)

# <span id="page-13-1"></span>**1.4 Disk layout**

Directories for Kripo:

- current/, directory which holds current dataset
- staging/, which is used to compute new items and combine new and old items.
- old/, which is used as a backup containing the previous update.

Files and directories for a data set (inside current, staging and old directories):

- pharmacophores.h5, pharmacophores database file
- out.fp.sqlite, fingerprints file
- fragments.sqlite, fragment information database file
- similarities.h5, similarities as pairs table
- similarities.packedfrozen.h5, similarities as dense matrix

Input directories:

• \$PDBS\_ADDED\_DIR, directory containing new PDB files to be processed

# <span id="page-14-0"></span>**1.5 Requirements**

- Slurm batch scheduler
- KripoDB and it's dependencies installed and in path
- Posix filesystem, NFS of Virtualbox share do not accept writing of hdf5 or sqlite files

# CHAPTER 2

# DiVE visualization

<span id="page-16-0"></span>DiVE homepage at <https://github.com/NLeSC/DiVE>

The Kripo similarity matrix can be embedded to 2D or 3D using largevis and then visualized using DiVE. Steps

- 1. LargeVis input file from Kripo similarity matrix
- 2. Perform embedding using LargeVis
- 3. Generate DiVE metadata datafiles
- 4. Create DiVE input file

Input datasets

- 1. only fragment1 or whole unfragmented ligands
- 2. all fragments
- 3. only gpcr frag1
- 4. only kinase frag1
- 5. only gpcr and kinase frag1

Output datasets

- 1. 2D
- 2. 3D

# <span id="page-16-1"></span>**2.1 1. LargeVis input file from Kripo similarity matrix**

Dump the similarity matrix to csv of \*frag1 fragments:

kripodb similarities export --no\_header --frag1 similarities.h5 similarities.frag1.txt

# **2.1.1 Similarities between GPCR pdb entries**

Use the [GPCRDB web service](http://gpcrdb.org/services/reference/#!/structure/structure_list) to fetch a list of PDB codes which contain GPCR proteins:

```
curl -X GET --header 'Accept: application/json' 'http://gpcrdb.org/services/structure/
˓→' | jq -r '.[] | .pdb_code' > pdb.gpcr.txt
```
Dump the similarity matrix to csv:

```
kripodb similarities export --no_header --frag1 --pdb pdb.gpcr.txt similarities.h5,
˓→similarities.frag1.gpcr.txt
```
### **2.1.2 Similarities between GPCR and Kinase pdb entries**

Use the [KLIFS KNIME nodes](https://github.com/3D-e-Chem/knime-klifs) to create a file with of PDB codes of Kinases called *pdb.kinase.txt*.

Dump the similarity matrix to csv:

```
cat pdb.gpcr.txt pdb.kinase.txt > pdb.gpcr.kinase.txt
kripodb similarities export --no_header --frag1 --pdb pdb.gpcr.kinase.txt
˓→similarities.h5 similarities.frag1.gpcr.kinase.txt
```
# <span id="page-17-0"></span>**2.2 2. Perform embedding using LargeVis**

Get or compile LargeVis binaries from <https://github.com/lferry007/LargeVis>

Compile using miniconda:

```
conda install gsl gcc
cd LargeVis/Linux
c++ LargeVis.cpp main.cpp -o LargeVis -lm -pthread -lgsl -lgslcblas -Ofast -Wl,-rpath,
˓→$CONDA_PREFIX/lib -march=native -ffast-math
cp LargeVis $CONDA_PREFIX/bin/
```
Then embed frag1 similarity matrix in 3D with:

```
LargeVis -fea 0 -outdim 3 -threads $ (nproc) -input similarities.frag1.txt -output
˓→largevis.frag1.3d.txt
```
Then embed frag1 similarity matrix in 2D with:

```
LargeVis -fea 0 -outdim 2 -threads $ (nproc) -input similarities.frag1.txt -output
˓→largevis.frag1.2d.txt
```
Then embed similarity matrix in 3D with:

```
LargeVis -fea 0 -outdim 3 -threads $(nproc) -input similarities.txt -output largevis.
˓→3d.txt
```
Then embed similarity matrix in 2D with:

```
LargeVis -fea 0 -outdim 2 -threads $(nproc) -input similarities.txt -output largevis.
˓→2d.txt
```
The *kripo export* in step 1 and the LargeVis command can be submitted to scheduler with:

```
sbatch -n 1 $SCRIPTS/dive_frag1.sh
sbatch -n 1 $SCRIPTS/dive_frag1_gpcr_kinase.sh
```
# <span id="page-18-0"></span>**2.3 3. Generate DiVE metadata datafiles**

Command to generate properties files:

```
wget -O uniprot.txt 'http://www.uniprot.org/uniprot/?query=database:pdb&format=tab&
˓→columns=id,genes(PREFERRED),families,database(PDB)'
kripodb dive export --pdbtags pdb.gpcr.txt --pdbtags pdb.kinase.txt fragments.sqlite.
˓→uniprot.txt
```
Will generate in current working directory the following files:

• kripo.props.txt

.

• kripo.propnames.txt

# <span id="page-18-1"></span>**2.4 4. Create DiVE input file**

DiVE has a script which can combine the LargeVis coordinates together with metadata. Download the MakeVizDataWithProperMetadata.py script from [https://github.com/NLeSC/DiVE/blob/master/scripts\\_prepareData/](https://github.com/NLeSC/DiVE/blob/master/scripts_prepareData/MakeVizDataWithProperMetadata.py) [MakeVizDataWithProperMetadata.py](https://github.com/NLeSC/DiVE/blob/master/scripts_prepareData/MakeVizDataWithProperMetadata.py)

For more information about the script see <https://github.com/NLeSC/DiVE#from-output-of-largevis-to-input-of-dive>

Example command to generate new DiVE input file:

```
python MakeVizDataWithProperMetadata.py -coord largevis2.similarities.frag1.gpcr.
˓→kinase.txt -metadata kripo.props.txt -np kripo.propnames.txt -json largevis2.
˓→similarities.frag1.gpcr.kinase.json -dir .
```
The generated file (largevis2.similarities.frag1.gpcr.kinase.json) can be uploaded at <https://nlesc.github.io/DiVE/> to visualize.

# CHAPTER 3

# API

# <span id="page-20-3"></span><span id="page-20-1"></span><span id="page-20-0"></span>**3.1 kripodb.canned**

Module with functions which use pandas DataFrame as input and output.

For using Kripo data files inside KNIME [\(http://www.knime.org\)](http://www.knime.org)

<span id="page-20-2"></span>**exception** kripodb.canned.**IncompleteHits**(*absent\_identifiers*, *hits*)

kripodb.canned.**fragments\_by\_id**(*fragment\_ids*, *fragments\_db\_filename\_or\_url*, *prefix="*) Retrieve fragments based on fragment identifier.

#### **Parameters**

- **fragment\_ids** (List[\[str\]](https://docs.python.org/3/library/stdtypes.html#str)) List of fragment identifiers
- **fragments\_db\_filename\_or\_url** ([str](https://docs.python.org/3/library/stdtypes.html#str)) Filename of fragments db or base url of kripodb webservice
- **prefix** ([str](https://docs.python.org/3/library/stdtypes.html#str)) Prefix for output columns

#### **Examples**

Fetch fragments of '2n2k\_MTN\_frag1' fragment identifier

```
>>> from kripodb.canned import fragments_by_id
>>> fragment_ids = pd.Series(['2n2k_MTN_frag1'])
>>> fragments = fragments_by_id(fragment_ids, 'data/fragments.sqlite')
>>> len(fragments)
1
```
Retrieved from web service instead of local fragments db file. Make sure the web service is running, for example by *kripodb serve data/similarities.h5 data/fragments.sqlite data/pharmacophores.h5*.

```
>>> fragments = fragments_by_id(fragment_ids,, 'http://localhost:8084/kripo')
>>> len(fragments)
1
```
Returns Data frame with fragment information

Return type [pandas.DataFrame](http://pandas.pydata.org/pandas-docs/version/0.17.1/generated/pandas.DataFrame.html#pandas.DataFrame)

Raises IncompleteFragments – When one or more of the identifiers could not be found.

kripodb.canned.**fragments\_by\_pdb\_codes**(*pdb\_codes*, *fragments\_db\_filename\_or\_url*, *prefix="*) Retrieve fragments based on PDB codes.

See <http://www.rcsb.org/pdb/> for PDB structures.

#### Parameters

- **pdb\_codes** (List[\[str\]](https://docs.python.org/3/library/stdtypes.html#str)) List of PDB codes
- **fragments\_db\_filename\_or\_url** ([str](https://docs.python.org/3/library/stdtypes.html#str)) Filename of fragments db or base url of kripodb webservice
- **prefix**  $(str)$  $(str)$  $(str)$  Prefix for output columns

#### **Examples**

Fetch fragments of '2n2k' PDB code

```
>>> from kripodb.canned import fragments_by_pdb_codes
>>> pdb_codes = pd.Series(['2n2k'])
>>> fragments = fragments_by_pdb_codes(pdb_codes, 'data/fragments.sqlite')
>>> len(fragments)
3
```
Retrieved from web service instead of local fragments db file. Make sure the web service is running, for example by *kripodb serve data/similarities.h5 data/fragments.sqlite data/pharmacophores.h5*.

```
>>> fragments = fragments_by_pdb_codes(pdb_codes, 'http://localhost:8084/kripo')
>>> len(fragments)
3
```
Returns Data frame with fragment information

Return type [pandas.DataFrame](http://pandas.pydata.org/pandas-docs/version/0.17.1/generated/pandas.DataFrame.html#pandas.DataFrame)

Raises IncompleteFragments – When one or more of the identifiers could not be found.

kripodb.canned.**pharmacophores\_by\_id**(*fragment\_ids*, *pharmacophores\_db\_filename\_or\_url*) Fetch pharmacophore points by fragment identifiers

#### **Parameters**

- **fragment\_ids** (pd.Series) List of fragment identifiers
- **pharmacophores\_db\_filename\_or\_url** Filename of pharmacophores db or base url of kripodb webservice

#### Returns

<span id="page-22-0"></span>Pandas series with pharmacophores as string in phar format. Fragment without pharmacophore will return None

Return type [pandas.Series](http://pandas.pydata.org/pandas-docs/version/0.17.1/generated/pandas.Series.html#pandas.Series)

#### **Examples**

Fragments similar to '3j7u\_NDP\_frag24' fragment.

```
>>> from kripodb.canned import pharmacophores_by_id
>>> fragment_ids = pd.Series(['2n2k_MTN_frag1'], ['Row0'])
>>> pharmacophores = pharmacophores_by_id(fragment_ids, 'data/pharmacophores.h5')
>>> len(pharmacophores)
1
```
Retrieved from web service instead of local pharmacophores db file. Make sure the web service is running, for example by *kripodb serve data/similarities.h5 data/fragments.sqlite data/pharmacophores.h5*.

```
>>> pharmacophores = pharmacophores_by_id(fragment_ids, 'http://localhost:8084/
˓→kripo')
>>> len(pharmacophores)
1
```
kripodb.canned.**similarities**(*queries*, *similarity\_matrix\_filename\_or\_url*, *cutoff*, *limit=1000*) Find similar fragments to queries based on similarity matrix.

#### **Parameters**

- **queries** (List[\[str\]](https://docs.python.org/3/library/stdtypes.html#str)) Query fragment identifiers
- **similarity\_matrix\_filename\_or\_url** ([str](https://docs.python.org/3/library/stdtypes.html#str)) Filename of similarity matrix file or base url of kripodb webservice
- **cutoff** ([float](https://docs.python.org/3/library/functions.html#float)) Cutoff, similarity scores below cutoff are discarded.
- **limit** ([int](https://docs.python.org/3/library/functions.html#int)) Maximum number of hits for each query. Default is 1000. Use is None for no limit.

#### **Examples**

Fragments similar to '3j7u\_NDP\_frag24' fragment.

```
>>> import pandas as pd
>>> from kripodb.canned import similarities
>>> queries = pd.Series(['3j7u_NDP_frag24'])
>>> hits = similarities(queries, 'data/similaritys.h5', 0.55)
>>> len(hits)
11
```
Retrieved from web service instead of local similarity matrix file. Make sure the web service is running, for example by *kripodb serve data/similarities.h5 data/fragments.sqlite data/pharmacophores.h5*.

```
>>> hits = similarities(queries, 'http://localhost:8084/kripo', 0.55)
>>> len(hits)
11
```
Returns Data frame with query\_fragment\_id, hit\_frag\_id and score columns

<span id="page-23-3"></span>Return type [pandas.DataFrame](http://pandas.pydata.org/pandas-docs/version/0.17.1/generated/pandas.DataFrame.html#pandas.DataFrame)

**Raises** [IncompleteHits](#page-20-2) – When one or more of the identifiers could not be found.

# <span id="page-23-0"></span>**3.2 kripodb.db**

Fragments and fingerprints sqlite based data storage.

Registers *BitMap* and *molblockgz* data types in sqlite.

```
class kripodb.db.FastInserter(cursor)
     Use with to make inserting faster, but less safe
```
By setting journal mode to WAL and turn synchronous off.

Parameters cursor (sqlite3. Cursor) - Sqlite cursor

### **Examples**

```
>>> with FastInserter(cursor):
       cursor.executemany('INSERT INTO table VALUES (?), rows))
```
<span id="page-23-1"></span>**class** kripodb.db.**FingerprintsDb**(*filename*) Fingerprints database

**as\_dict**(*number\_of\_bits=None*) Returns a dict-like object to query and alter fingerprints db

> **Parameters number\_of\_bits** (Optional [\[int\]](https://docs.python.org/3/library/functions.html#int)) – Number of bits that all fingerprints have

Returns BitMapDict

#### **create\_tables**()

Abstract method which is called after connecting to database so tables can be created.

Use *CREATE TABLE IF NOT EXISTS* ... in method to prevent duplicate create errors.

<span id="page-23-2"></span>**class** kripodb.db.**FragmentsDb**(*filename*)

Fragments database

**add\_fragment**(*frag\_id*, *pdb\_code*, *prot\_chain*, *het\_code*, *frag\_nr*, *atom\_codes*, *hash\_code*, *het\_chain*, *het\_seq\_nr*, *nr\_r\_groups*)

Add fragment to database

- **frag\_id** ([str](https://docs.python.org/3/library/stdtypes.html#str)) Fragment identifier
- **pdb**  $\c{code}(str)$  $\c{code}(str)$  $\c{code}(str)$  Protein databank identifier
- **prot\_chain** ([str](https://docs.python.org/3/library/stdtypes.html#str)) Major chain of pdb on which pharmacophore is based
- **het\_code**  $(s \text{tr})$  Ligand/Hetero code
- **frag\_nr** ([int](https://docs.python.org/3/library/functions.html#int)) Fragment number, whole ligand has number 1, fragments are >1
- **atom\_codes** ([str](https://docs.python.org/3/library/stdtypes.html#str)) Comma separated list of HETATOM atom names which make up the fragment (hydrogens are excluded)
- **hash\_code**  $(s \, tr)$  Unique identifier for fragment
- <span id="page-24-0"></span>• **het\_chain** ([str](https://docs.python.org/3/library/stdtypes.html#str)) – Chain ligand is part of
- **het\_seq\_nr** ([int](https://docs.python.org/3/library/functions.html#int)) Residue sequence number of ligand the fragment is a part of
- **nr\_r\_groups** ([int](https://docs.python.org/3/library/functions.html#int)) Number of R groups in fragment

**add\_fragments\_from\_shelve**(*myshelve*, *skipdups=False*)

Adds fragments from shelve to fragments table.

Also creates index on pdb\_code column.

#### Parameters

- **myshelve** (Dict [Fragment]) Dictionary with fragment identifier as key and fragment as value.
- **skipdups** ([bool](https://docs.python.org/3/library/functions.html#bool)) Skip duplicates, instead of dieing one first duplicate

#### **add\_molecule**(*mol*)

Adds molecule to molecules table

Uses the name of the molecule as the primary key.

Parameters mol (rdkit.Chem.AllChem.Mol) – the rdkit molecule

#### **add\_molecules**(*mols*)

Adds molecules to to molecules table.

Parameters mols (list [rdkit.Chem.Mol]) – List of molecules

#### **add\_pdbs**(*pdbs*)

Adds pdb meta data to to pdbs table.

Parameters **pdbs** (*Iterable[Dict]*) – List of pdb meta data

#### **by\_pdb\_code**(*pdb\_code*)

Retrieve fragments which are part of a PDB structure.

Parameters **pdb\_code** ([str](https://docs.python.org/3/library/stdtypes.html#str)) – PDB code

Returns List of fragments

Return type List[Fragment]

Raises [LookupError](https://docs.python.org/3/library/exceptions.html#LookupError) – When pdb code could not be found

#### **create\_tables**()

Create tables if they don't exist

#### **id2label**()

Lookup table of fragments from an number to a label.

Returns SqliteDict

#### **is\_ligand\_stored**(*pdb\_code*, *het\_code*)

Check whether ligand is already in database

#### Parameters

- **pdb\_code** ([str](https://docs.python.org/3/library/stdtypes.html#str)) Protein databank identifier
- **het\_code** ([str](https://docs.python.org/3/library/stdtypes.html#str)) Ligand/hetero identifier

#### Returns bool

#### **label2id**()

Lookup table of fragments from an label to a number.

#### Returns SqliteDict

<span id="page-25-1"></span><span id="page-25-0"></span>**class** kripodb.db.**IntbitsetDict**(*db*, *number\_of\_bits=None*) Dictionary of BitMaps with sqlite3 backend.

#### **Parameters**

- **db** ([FingerprintsDb](#page-23-1)) Fingerprints db
- **number\_of\_bits** ([int](https://docs.python.org/3/library/functions.html#int)) Number of bits
- **number\_of\_bits**

*int* – Number of bits the bitsets consist of

**update** ( $|E|$ , \*\*F)  $\rightarrow$  None. Update D from mapping/iterable E and F.

If E present and has a .keys() method, does: for k in E:  $D[k] = E[k]$  If E present and lacks .keys() method, does: for  $(k, v)$  in E:  $D[k] = v$  In either case, this is followed by: for k, v in F.items():  $D[k] = v$ 

#### **class** kripodb.db.**SqliteDb**(*filename*)

Wrapper around a sqlite database connection

Database is created if it does not exist.

Parameters filename  $(str)$  $(str)$  $(str)$  – Sqlite filename

#### **connection**

*sqlite3.Connection* – Sqlite connection

**cursor**

*sqlite3.Cursor* – Sqlite cursor

**close**()

Close database

**commit**() Commit pending changes

#### **create\_tables**()

Abstract method which is called after connecting to database so tables can be created.

Use *CREATE TABLE IF NOT EXISTS* ... in method to prevent duplicate create errors.

**class** kripodb.db.**SqliteDict**(*connection*, *table\_name*, *key\_column*, *value\_column*) Dict-like object of 2 columns of a sqlite table.

Can be used to query and alter the table.

#### **Parameters**

- **connection** ([sqlite3.Connection](https://docs.python.org/3/library/sqlite3.html#sqlite3.Connection)) Sqlite connection
- **table\_name** ([str](https://docs.python.org/3/library/stdtypes.html#str)) Table name
- **key\_column**  $(str)$  $(str)$  $(str)$  Column name used as key
- **value\_column**  $(str)$  $(str)$  $(str)$  Column name used as value

#### **connection**

*sqlite3.Connection* – Sqlite connection

#### **cursor**

*sqlite3.Cursor* – Sqlite cursor

**items** ()  $\rightarrow$  list of D's (key, value) pairs, as 2-tuples

**iteritems** ()  $\rightarrow$  an iterator over the (key, value) items of D

<span id="page-26-0"></span>**iteritems\_startswith**(*prefix*) item iterator over keys with prefix

Parameters  $\text{prefix}(str)$  $\text{prefix}(str)$  $\text{prefix}(str)$  – Prefix of key

#### **Examples**

All items with key starting with letter 'a' are returned.

```
>>> for frag_id, fragment in fragments.iteritems_startswith('a'):
        # do something with frag_id and fragment
```
Returns List[Tuple[key, value]]

**itervalues** ()  $\rightarrow$  an iterator over the values of D

#### **materialize**()

Fetches all kev/value pairs from the sqlite database.

Useful when dictionary is iterated multiple times and the cost of fetching is to high.

Returns Dictionary with all kev/value pairs

Return type Dict

**values** ()  $\rightarrow$  list of D's values

kripodb.db.**adapt\_BitMap**(*ibs*)

Convert BitMap to it's serialized format

**Parameters ibs**  $(BitMap)$  – bitset

#### **Examples**

Serialize BitMap

```
>>> adapt_BitMap(BitMap([1, 2, 3, 4]))
'xc@\{ð\'
```
Returns serialized BitMap

Return type [str](https://docs.python.org/3/library/stdtypes.html#str)

```
kripodb.db.adapt_molblockgz(mol)
```
Convert RDKit molecule to compressed molblock

Parameters mol (rdkit.Chem.Mol) – molecule

Returns Compressed molblock

Return type [str](https://docs.python.org/3/library/stdtypes.html#str)

```
kripodb.db.convert_BitMap(s)
     Convert serialized BitMap to BitMap
```
**Parameters**  $s$  ( $str$ ) – serialized BitMap

#### <span id="page-27-1"></span>**Examples**

#### Deserialize BitMap

**>>>** ibs = convert\_BitMap('xc@\{ð\') BitMap([1, 2, 3, 4])

Returns bitset

Return type BitMap

# kripodb.db.**convert\_molblockgz**(*molgz*)

Convert compressed molblock to RDKit molecule

Parameters **molgz** – (str) zlib compressed molblock

Returns molecule

Return type rdkit.Chem.Mol

# <span id="page-27-0"></span>**3.3 kripodb.dive**

kripodb.dive.**dense\_dump**(*inputfile*, *outputfile*, *frag1only*) Dump dense matrix with zeros included

#### **Parameters**

- **inputfile** ([str](https://docs.python.org/3/library/stdtypes.html#str)) Filename of dense similarity matrix
- **outputfile** (file) Writeable file object
- **frag1only** ([bool](https://docs.python.org/3/library/functions.html#bool)) Only dump frag1 fragments

#### Returns:

kripodb.dive.**dense\_dump\_iter**(*matrix*, *frag1only*) Iterate dense matrix with zeros

#### **Parameters**

- **matrix** ([FrozenSimilarityMatrix](#page-28-1)) Dense similarity matrix
- **frag1only** ([bool](https://docs.python.org/3/library/functions.html#bool)) True to iterate over \*frag1 only

Yields *(str, str, float)* – Fragment label pair and score

kripodb.dive.**dive\_export**(*fragmentsdb*, *uniprot\_annot*, *pdbtags*, *propnames*, *props*) Writes metdata props for DiVE visualization

- **fragmentsdb**  $(s \nmid r)$  Filename fo fragments db file
- **uniprot\_annot** (file) Readable file object with uniprot gene and family mapping as tsv
- **pdbtags**  $(l \text{ist})$  List of readable file objects to tag pdb by filename
- **propnames** (file) Writable file object to write prop names to
- **props** (file) Writeable file object to write props to

<span id="page-28-2"></span>kripodb.dive.**dive\_sphere**(*inputfile*, *outputfile*, *onlyfrag1*) Export fragments as DiVE formatted sphere

#### **Parameters**

- **inputfile** ([str](https://docs.python.org/3/library/stdtypes.html#str)) fragments db input file
- **outputfile** (file) fragments dive output file
- **onlyfrag1** ([bool](https://docs.python.org/3/library/functions.html#bool)) Only \*\_frag1

# <span id="page-28-0"></span>**3.4 kripodb.frozen**

Similarity matrix using pytables carray

```
class kripodb.frozen.FrozenSimilarityMatrix(filename, mode='r', **kwargs)
     Frozen similarities matrix
```
Can retrieve whole column of a specific row fairly quickly. Store as compressed dense matrix. Due to compression the zeros use up little space.

Warning! Can not be enlarged.

Compared find performance FrozenSimilarityMatrix with SimilarityMatrix:

```
>>> from kripodb.db import FragmentsDb
>>> db = FragmentsDb('data/feb2016/Kripo20151223.sqlite')
>>> ids = [v[0] for v in db.cursor.execute('SELECT frag_id FROM fragments ORDER
˓→BY RANDOM() LIMIT 20')]
>>> from kripodb.frozen import FrozenSimilarityMatrix
>>> fdm = FrozenSimilarityMatrix('01-01_to_13-13.out.frozen.blosczlib.h5')
>>> from kripodb.hdf5 import SimilarityMatrix
>>> dm = SimilarityMatrix('data/feb2016/01-01_to_13-13.out.h5', cache_labels=True)
>>> %timeit list(dm.find(ids[0], 0.45, None))
```
 $\ldots$  1 loop, best of 3: 1.96 s per loop  $\gg\gg\%$  time it list (fdm.find(ids[0], 0.45, None))  $\ldots$  The slowest run took 6.21 times longer than the fastest. This could mean that an intermediate result is being cached. . . . 10 loops, best of 3: 19.3 ms per loop >>> ids = [v[0] for v in db.cursor.execute('SELECT frag\_id FROM fragments ORDER BY RANDOM() LIMIT 20')] >>> %timeit -n1 [list(fdm.find(v, 0.45, None)) for v in ids] ... 1 loop, best of 3: 677 ms per loop >>> % time it -n1 [list(dm.find(v, 0.45, None)) for v in ids]  $\dots$  1 loop, best of 3: 29.7 s per loop

#### **Parameters**

- **filename**  $(str)$  $(str)$  $(str)$  File name of hdf5 file to write or read similarity matrix from
- **mode**  $(str)$  $(str)$  $(str)$  Can be 'r' for reading or 'w' for writing
- **\*\*kwargs** Passed though to tables.open\_file()

#### **h5file**

*tables.File* – Object representing an open hdf5 file

#### **scores**

*tables.CArray* – HDF5 Table that contains matrix

#### **labels**

*tables.CArray* – Table to look up label of fragment by id or id of fragment by label

#### **close**()

Closes the hdf5file

<span id="page-29-0"></span>**count**(*frame\_size=None*, *raw\_score=False*, *lower\_triangle=False*) Count occurrences of each score

Only scores are counted of the upper triangle or lower triangle. Zero scores are skipped.

#### Parameters

- **frame** size ([int](https://docs.python.org/3/library/functions.html#int)) Dummy argument to force same interface for thawed and frozen matrix
- **raw\_score** ([bool](https://docs.python.org/3/library/functions.html#bool)) When true return raw int16 score else fraction score
- **lower\_triangle** ([bool](https://docs.python.org/3/library/functions.html#bool)) When true return scores from lower triangle else return scores from upper triangle

Returns Score and number of occurrences

#### Return type Tuple[[\(str,](https://docs.python.org/3/library/stdtypes.html#str) [int\)](https://docs.python.org/3/library/functions.html#int)]

#### **find**(*query*, *cutoff*, *limit=None*)

Find similar fragments to query.

#### Parameters

- **query**  $(str)$  $(str)$  $(str)$  Query fragment identifier
- **cutoff**  $(fload)$  Cutoff, similarity scores below cutoff are discarded.
- **limit** ([int](https://docs.python.org/3/library/functions.html#int)) Maximum number of hits. Default is None for no limit.

Returns Hit fragment identifier and similarity score

#### Return type [list\[](https://docs.python.org/3/library/stdtypes.html#list)[tuple](https://docs.python.org/3/library/stdtypes.html#tuple)[\[str,](https://docs.python.org/3/library/stdtypes.html#str)[float\]](https://docs.python.org/3/library/functions.html#float)]

### **from\_array**(*data*, *labels*)

Fill matrix from 2 dimensional array

#### Parameters

- **data**  $(np, array) 2$  dimensional square array with scores
- **labels** ([list](https://docs.python.org/3/library/stdtypes.html#list)) List of labels for each column and row index

**from\_pairs**(*similarity\_matrix*, *frame\_size*, *limit=None*, *single\_sided=False*) Fills self with matrix which is stored in pairs.

Also known as COOrdinate format, the 'ijv' or 'triplet' format.

#### Parameters

- **similarity\_matrix** ([kripodb.hdf5.SimilarityMatrix](#page-33-0)) –
- **frame\_size** ([int](https://docs.python.org/3/library/functions.html#int)) Number of pairs to append in a single go
- **limit** (int | None) Number of pairs to add, None for no limit, default is None.
- **single\_sided** ([bool](https://docs.python.org/3/library/functions.html#bool)) If false add stored direction and reverse direction. Default is False.

time kripodb similarities freeze –limit 200000 -f 100000 data/feb2016/01-01\_to\_13-13.out.h5 percell.h5 47.2s time kripodb similarities freeze –limit 200000 -f 100000 data/feb2016/01-01 to 13-13.out.h5 coo.h5 0.2m - 2m6s .4m - 2m19s .8m - 2m33s 1.6m - 2m48s 3.2m - 3m4s 6.4m - 3m50s 12.8m - 4m59s 25.6m - 7m27s

#### **to\_pairs**(*pairs*)

Copies labels and scores from self to pairs matrix.

Parameters **pairs** ([SimilarityMatrix](#page-33-0)) –

<span id="page-30-2"></span>**to\_pandas**()

Pandas dataframe with labelled colums and rows.

Warning! Only use on matrices that fit in memory

Returns pd.DataFrame

# <span id="page-30-0"></span>**3.5 kripodb.hdf5**

Similarity matrix using hdf5 as storage backend.

**class** kripodb.hdf5.**AbstractSimpleTable**(*table*, *append\_chunk\_size=100000000*) Abstract wrapper around a HDF5 table

#### **Parameters**

- **table** ([tables.Table](http://www.pytables.org/usersguide/libref/structured_storage.html#tables.Table)) HDF5 table
- **append\_chunk\_size** ([int](https://docs.python.org/3/library/functions.html#int)) Size of chunk to append in one go. Defaults to 1e8, which when table description is 10bytes will require 2Gb during append.
- Attributes table (tables.Table): HDF5 table append\_chunk\_size (int): Number of rows to read from other table during append.

#### **append**(*other*)

Append rows of other table to self

Parameters **other** – Table of same type as self

<span id="page-30-1"></span>**class** kripodb.hdf5.**LabelsLookup**(*h5file*, *expectedrows=0*)

Table to look up label of fragment by id or id of fragment by label

When table does not exist in h5file it is created.

#### **Parameters**

- **h5file** (*[tables.File](http://www.pytables.org/usersguide/libref/file_class.html#tables.File)*) Object representing an open hdf5 file
- **expectedrows** ([int](https://docs.python.org/3/library/functions.html#int)) Expected number of pairs to be added. Required when similarity matrix is opened in write mode, helps optimize storage

#### **by\_id**(*frag\_id*)

Look up label of fragment by id

Parameters frag\_id([int](https://docs.python.org/3/library/functions.html#int)) – Fragment identifier

Raises [IndexError](https://docs.python.org/3/library/exceptions.html#IndexError) – When id of fragment is not found

Returns Label of fragment

#### Return type [str](https://docs.python.org/3/library/stdtypes.html#str)

#### **by\_label**(*label*)

Look up id of fragment by label

Parameters **label** ([str](https://docs.python.org/3/library/stdtypes.html#str)) – Fragment label

Raises [IndexError](https://docs.python.org/3/library/exceptions.html#IndexError) – When label of fragment is not found

Returns Fragment identifier

Return type [int](https://docs.python.org/3/library/functions.html#int)

#### <span id="page-31-1"></span>**by\_labels**(*labels*)

Look up ids of fragments by label

Parameters labels ([set](https://docs.python.org/3/library/stdtypes.html#set) [\[str\]](https://docs.python.org/3/library/stdtypes.html#str)) – Set of fragment labels

Raises [IndexError](https://docs.python.org/3/library/exceptions.html#IndexError) – When label of fragment is not found

Returns Set of fragment identifiers

Return type [set\[](https://docs.python.org/3/library/stdtypes.html#set)[int\]](https://docs.python.org/3/library/functions.html#int)

#### **keep**(*other*, *keep*)

Copy content of self to other and only keep given fragment identifiers

#### Parameters

- **other** ([LabelsLookup](#page-30-1)) Labels table to fill
- **keep**  $(set$  [[int\]](https://docs.python.org/3/library/functions.html#int)) Fragment identifiers to keep

#### **label2ids**()

Return whole table as a dictionary

Returns Dictionary with label as key and frag\_id as value.

Return type [dict](https://docs.python.org/3/library/stdtypes.html#dict)

#### **merge**(*label2id*)

Merge label2id dict into self

When label does not exists an id is generated and the label/id is added. When label does exist the id of the label in self is kept.

**Parameters Label2id** (dict) – Dictionary with fragment label as key and fragment identifier as value.

Returns Dictionary of label/id which where in label2id, but missing in self

#### Return type [dict](https://docs.python.org/3/library/stdtypes.html#dict)

#### **skip**(*other*, *skip*)

Copy content of self to other and skip given fragment identifiers

#### **Parameters**

- **other** ([LabelsLookup](#page-30-1)) Labels table to fill
- $\textbf{skip}(\text{set}(\text{int}))$  Fragment identifiers to skip

#### **update**(*label2id*)

Update labels lookup by adding labels in label2id.

**Parameters Label2id** ([dict](https://docs.python.org/3/library/stdtypes.html#dict)) – Dictionary with fragment label as key and fragment identifier as value.

#### <span id="page-31-0"></span>**class** kripodb.hdf5.**PairsTable**(*h5file*, *expectedrows=0*)

Tabel to store similarity score of a pair of fragment fingerprints

When table does not exist in h5file it is created.

- **h5file** (tables. File) Object representing an open hdf5 file
- **expectedrows** ([int](https://docs.python.org/3/library/functions.html#int)) Expected number of pairs to be added. Required when similarity matrix is opened in write mode, helps optimize storage

#### <span id="page-32-0"></span>**score\_precision**

*int* – Similarity score is a fraction, the score is converted to an int by multiplying it with the precision

#### **full\_matrix**

*bool* – Matrix is filled above and below diagonal.

#### **append**(*other*)

Append rows of other table to self

Parameters **other** – Table of same type as self

#### **count**(*frame\_size*, *raw\_score=False*)

Count occurrences of each score

#### Parameters

- **frame\_size** ([int](https://docs.python.org/3/library/functions.html#int)) Size of matrix loaded each time. Larger requires more memory and smaller is slower.
- **raw** score ([bool](https://docs.python.org/3/library/functions.html#bool)) Return raw int16 score or fraction score

Returns Score and number of occurrences

#### Return type Tuple[[\(str,](https://docs.python.org/3/library/stdtypes.html#str) [int\)](https://docs.python.org/3/library/functions.html#int)]

#### **find**(*frag\_id*, *cutoff*, *limit*)

Find fragment hits which has a similarity score with frag\_id above cutoff.

#### Parameters

- **frag\_id** ([int](https://docs.python.org/3/library/functions.html#int)) query fragment identifier
- **cutoff**  $(fload)$  Cutoff, similarity scores below cutoff are discarded.
- **limit** ([int](https://docs.python.org/3/library/functions.html#int)) Maximum number of hits. Default is None for no limit.

Returns Where first tuple value is hit fragment identifier and second value is similarity score

#### Return type List[Tuple]

#### **keep**(*other*, *keep*)

Copy pairs from self to other and keep given fragment identifiers and the identifiers they pair with.

#### Parameters

- **other** ([PairsTable](#page-31-0)) Pairs table to fill
- **keep**  $(set[int])$  $(set[int])$  $(set[int])$  $(set[int])$  Fragment identifiers to keep

Returns Fragment identifiers that have been copied to other

#### Return type [set\[](https://docs.python.org/3/library/stdtypes.html#set)[int\]](https://docs.python.org/3/library/functions.html#int)

**skip**(*other*, *skip*)

Copy content from self to other and skip given fragment identifiers

#### Parameters

- **other** ([PairsTable](#page-31-0)) Pairs table to fill
- $\textbf{skip}$  (set [[int\]](https://docs.python.org/3/library/functions.html#int)) Fragment identifiers to skip

#### **update**(*similarities\_iter*, *label2id*)

Store pairs of fragment identifier with their similarity score

- **similarities\_iter** (Iterator) Iterator which yields (label1, label2, similarity\_score)
- **label2id** (*Dict*) Lookup with fragment label as key and fragment identifier as value

<span id="page-33-1"></span><span id="page-33-0"></span>**class** kripodb.hdf5.**SimilarityMatrix**(*filename*, *mode='r'*, *expectedpairrows=None*, *expectedlabelrows=None*, *cache\_labels=False*, *\*\*kwargs*)

Similarity matrix

**Parameters** 

- **filename**  $(str)$  $(str)$  $(str)$  File name of hdf5 file to write or read similarity matrix from
- **mode**  $(str)$  $(str)$  $(str)$  Can be 'r' for reading or 'w' for writing
- **expectedpairrows** ([int](https://docs.python.org/3/library/functions.html#int)) Expected number of pairs to be added. Required when similarity matrix is opened in write mode, helps optimize storage
- **expectedlabelrows** ([int](https://docs.python.org/3/library/functions.html#int)) Expected number of labels to be added. Required when similarity matrix is opened in write mode, helps optimize storage
- **cache\_labels** ([bool](https://docs.python.org/3/library/functions.html#bool)) Cache labels, speed up label lookups

#### **h5file**

*tables.File* – Object representing an open hdf5 file

# **pairs**

*PairsTable* – HDF5 Table that contains pairs

#### **labels**

*LabelsLookup* – Table to look up label of fragment by id or id of fragment by label

#### **append**(*other*)

Append data from other similarity matrix to me

Parameters other ([SimilarityMatrix](#page-33-0)) - Other similarity matrix

#### **close**()

Closes the hdf5file

**count**(*frame\_size*, *raw\_score=False*, *lower\_triangle=False*) Count occurrences of each score

### **Parameters**

- **frame** size ([int](https://docs.python.org/3/library/functions.html#int)) Size of matrix loaded each time. Larger requires more memory and smaller is slower.
- **raw\_score** ([bool](https://docs.python.org/3/library/functions.html#bool)) Return raw int16 score or fraction score
- **lower\_triangle** ([bool](https://docs.python.org/3/library/functions.html#bool)) Dummy argument to force same interface for thawed and frozen matrix

Returns Score and number of occurrences

Return type [\(str,](https://docs.python.org/3/library/stdtypes.html#str) [int\)](https://docs.python.org/3/library/functions.html#int)

**find**(*query*, *cutoff*, *limit=None*)

Find similar fragments to query.

- **query**  $(str)$  $(str)$  $(str)$  Query fragment identifier
- **cutoff**  $(fload)$  Cutoff, similarity scores below cutoff are discarded.
- **limit** ([int](https://docs.python.org/3/library/functions.html#int)) Maximum number of hits. Default is None for no limit.

Yields *(str, float)* – Hit fragment idenfier and similarity score

<span id="page-34-1"></span>**keep**(*other*, *keep*)

Copy content of self to other and only keep given fragment labels and the labels they pair with

#### Parameters

- **other** ([SimilarityMatrix](#page-33-0)) Writable matrix to fill
- **keep** (set [[str\]](https://docs.python.org/3/library/stdtypes.html#str)) Fragment labels to keep

**skip**(*other*, *skip*)

Copy content of self to other and skip all given fragment labels

#### Parameters

- **other** ([SimilarityMatrix](#page-33-0)) Writable matrix to fill
- $\textbf{skip}(\text{set}[\text{str}])$  Fragment labels to skip

**update**(*similarities\_iter*, *label2id*)

Store pairs of fragment identifier with their similarity score and label 2 id lookup

#### Parameters

- **similarities\_iter** (iterator) Iterator which yields (label1, label2, similarity\_score)
- **label2id** ([dict](https://docs.python.org/3/library/stdtypes.html#dict)) Dictionary with fragment label as key and fragment identifier as value.

# <span id="page-34-0"></span>**3.6 kripodb.makebits**

Module to read/write fingerprints in Makebits file format

```
kripodb.makebits.iter_file(infile)
```
Reads Makebits formatted file Yields header first then tuples of identifier and BitMap object

Yields first header (format name, format version, number of bits, description), then tuples of the fingerprint identifier and an BitMap object

Parameters **infile** (File) – File object of Makebits formatted file to read

#### **Examples**

Read a file

```
>>> f = iter_file(open('fingerprints01.fp'))
>>> read_fp_size(next(f))
4
>>> {frag_id: fp for frag_id, fp in f}
{'id1': BitMap([1, 2, 3, 4])}
```
kripodb.makebits.**write\_file**(*fp\_size*, *bitsets*, *fn*) Write makebits formatted file

- **fp\_size** ([int](https://docs.python.org/3/library/functions.html#int)) Number of bits
- **bitsets**  $(dict)$  $(dict)$  $(dict)$  Dict with fingerprint identifier as key and BitMap object as value

• **fn**  $(File)$  – File object to write to

#### <span id="page-35-2"></span>**Examples**

Write a file

```
>>> write_file(4, {'id1': BitMap([1, 2, 3, 4])}, open('fingerprints01.fp', 'w'))
```
# <span id="page-35-0"></span>**3.7 kripodb.modifiedtanimoto**

Module to calculate modified tanimoto similarity

```
kripodb.modifiedtanimoto.calc_mean_onbit_density(bitsets, number_of_bits)
     Calculate the mean density of bits that are on in bitsets collection.
```
#### Parameters

- **bitsets** ([list\[](https://docs.python.org/3/library/stdtypes.html#list)[pyroaring.BitMap\]](http://pyroaringbitmap.readthedocs.io/en/latest/index.html#pyroaring.BitMap)) List of fingerprints
- **number\_of\_bits** Number of bits for all fingerprints

Returns Mean on bit density

#### Return type [float](https://docs.python.org/3/library/functions.html#float)

kripodb.modifiedtanimoto.**corrections**(*mean\_onbit\_density*)

Calculate corrections

See  $s$ *imilarity()* for explanation of corrections.

Parameters mean\_onbit\_density ([float](https://docs.python.org/3/library/functions.html#float)) - Mean on bit density

**Returns**  $S_T$  correction,  $S_{T0}$  correction

Return type [float](https://docs.python.org/3/library/functions.html#float)

kripodb.modifiedtanimoto.**similarities**(*bitsets1*, *bitsets2*, *number\_of\_bits*, *corr\_st*, *corr\_sto*, *cutoff*, *ignore\_upper\_triangle=False*)

Calculate modified tanimoto similarity between two collections of fingerprints

Excludes similarity of the same fingerprint.

#### **Parameters**

- **bitsets1** (Dict{str, pyroaring.BitMap}) First dict of fingerprints with fingerprint label as key and pyroaring.BitMap as value
- **bitsets2** (Dict{str, pyroaring.BitMap}) Second dict of fingerprints with fingerprint label as key and pyroaring.BitMap as value
- **number\_of\_bits** ([int](https://docs.python.org/3/library/functions.html#int)) Number of bits for all fingerprints
- **corr\_st** ([float](https://docs.python.org/3/library/functions.html#float)) St correction
- **corr\_sto** ([float](https://docs.python.org/3/library/functions.html#float)) Sto correction
- **cutoff** (*[float](https://docs.python.org/3/library/functions.html#float)*) Cutoff, similarity scores below cutoff are discarded.
- **ignore\_upper\_triangle** (*Optional* [\[bool\]](https://docs.python.org/3/library/functions.html#bool)) When true returns similarity where label1 > label2, when false returns all similarities

<span id="page-35-1"></span>Yields (fingerprint label 1, fingerprint label2, similarity score)

<span id="page-36-1"></span>kripodb.modifiedtanimoto.**similarity**(*bitset1*, *bitset2*, *number\_of\_bits*, *corr\_st*, *corr\_sto*) Calculate modified Tanimoto similarity between two fingerprints

Given two fingerprints of length n with a and b bits set in each fingerprint, respectively, and c bits set in both fingerprint, selected from a data set of fingerprint with a mean bit density of  $\rho_0$ , the modified Tanimoto similarity S<sub>MT</sub> is calculated as

$$
S_{MT} = \left(\frac{2-0}{3}\right)S_T + \left(\frac{1+0}{3}\right)S_{T0}
$$

where ST is the standard Tanimoto coefficient

$$
S_T = \frac{c}{a+b-c}
$$

and Sr0 is the inverted Tanimoto coefficient

$$
S_{T0} = \frac{n - a - b + c}{n - c}
$$

Parameters

- **bitset1** (pyroaring. BitMap) First fingerprint
- **bitset2** ([pyroaring.BitMap](http://pyroaringbitmap.readthedocs.io/en/latest/index.html#pyroaring.BitMap)) Second fingerprint
- **number\_of\_bits** ([int](https://docs.python.org/3/library/functions.html#int)) Number of bits for all fingerprints
- **corr\_st** ([float](https://docs.python.org/3/library/functions.html#float)) St correction
- **corr\_sto** ([float](https://docs.python.org/3/library/functions.html#float)) Sto correction

Returns modified Tanimoto similarity

Return type [float](https://docs.python.org/3/library/functions.html#float)

# <span id="page-36-0"></span>**3.8 kripodb.pairs**

Module handling generation and retrieval of similarity of fingerprint pairs

```
kripodb.pairs.dump_pairs(bitsets1, bitsets2, out_format, out_file, out, number_of_bits,
                             mean_onbit_density, cutoff, label2id, nomemory, ig-
                             nore_upper_triangle=False)
```
Dump pairs of bitset collection.

A pairs are rows of the bitset identifier of both bitsets with a similarity score.

- **bitsets1** (Dict{str, pyroaring.BitMap}) First dict of fingerprints with fingerprint label as key and pyroaring.BitMap as value
- **bitsets2** (Dict{str, pyroaring.BitMap}) Second dict of fingerprints with fingerprint label as key and pyroaring.BitMap as value
- **out\_format** 'tsv' or 'hdf5'
- **out** file Filename of output file where 'hdf5' format is written to.
- **out**  $(File)$  File object where 'tsv' format is written to.
- **number\_of\_bits** ([int](https://docs.python.org/3/library/functions.html#int)) Number of bits for all bitsets
- **mean\_onbit\_density** ([float](https://docs.python.org/3/library/functions.html#float)) Mean on bit density
- <span id="page-37-0"></span>• **cutoff** (*[float](https://docs.python.org/3/library/functions.html#float)*) – Cutoff, similarity scores below cutoff are discarded.
- **label2id** dict to translate label to id (string to int)
- **nomemory** If true bitset2 is not loaded into memory
- **ignore\_upper\_triangle** When true returns similarity where label1 > label2, when false returns all similarities

kripodb.pairs.**dump\_pairs\_hdf5**(*similarities\_iter*, *label2id*, *expectedrows*, *out\_file*) Dump pairs in hdf5 file

Pro: \* very small, 10 bytes for each pair + compression Con: \* requires hdf5 library to access

#### **Parameters**

- **similarities\_iter** (Iterator) Iterator with tuple with fingerprint 1 label, fingerprint 2 label, similarity as members
- **label2id**  $(dict)$  $(dict)$  $(dict)$  dict to translate label to id (string to int)
- **expectedrows** –
- **out\_file** –

kripodb.pairs.**dump\_pairs\_tsv**(*similarities\_iter*, *out*) Dump pairs in tab delimited file

Pro: \* when stored in sqlite can be used outside of Python Con: \* big, unless output is compressed

#### **Parameters**

- **similarities\_iter** (Iterator) Iterator with tuple with fingerprint 1 label, fingerprint 2 label, similarity as members
- **out** (File) Writeable file

kripodb.pairs.**merge**(*ins*, *out*)

Concatenate similarity matrix files into a single one.

#### **Parameters**

- **ins**  $(\text{list}[str]) \text{List of input similarity matrix filenames}$  $(\text{list}[str]) \text{List of input similarity matrix filenames}$  $(\text{list}[str]) \text{List of input similarity matrix filenames}$  $(\text{list}[str]) \text{List of input similarity matrix filenames}$  $(\text{list}[str]) \text{List of input similarity matrix filenames}$
- **out**  $(str)$  $(str)$  $(str)$  Output similarity matrix filenames

Raises [AssertionError](https://docs.python.org/3/library/exceptions.html#AssertionError) – When nr of labels of input files is not the same

kripodb.pairs.**open\_similarity\_matrix**(*fn*)

Open read-only similarity matrix file.

**Parameters**  $\mathbf{fn}$  ( $s \text{tr}$ ) – Filename of similarity matrix

Returns A read-only similarity matrix object

Return type SimilarityMatrix | FrozenSimilarityMatrix

kripodb.pairs.**similar**(*query*, *similarity\_matrix*, *cutoff*, *limit=None*)

Find similar fragments to query based on similarity matrix.

- **query**  $(str)$  $(str)$  $(str)$  Query fragment identifier
- **similarity\_matrix** (kripodb.db.SimilarityMatrix) Similarity matrix
- **cutoff** (*[float](https://docs.python.org/3/library/functions.html#float)*) Cutoff, similarity scores below cutoff are discarded.
- **limit** ([int](https://docs.python.org/3/library/functions.html#int)) Maximum number of hits. Default is None for no limit.

<span id="page-38-1"></span>Yields *Tuple[(str, str, float)]* – List of (query fragment identifier, hit fragment identifier, similarity score) sorted on similarity score

kripodb.pairs.**similar\_run**(*query*, *pairsdbfn*, *cutoff*, *out*)

Find similar fragments to query based on similarity matrix and write to tab delimited file.

#### Parameters

- **query**  $(str)$  $(str)$  $(str)$  Query fragment identifier
- **pairsdbfn**  $(str)$  $(str)$  $(str)$  Filename of similarity matrix file or url of kripodb webservice
- **cutoff** ([float](https://docs.python.org/3/library/functions.html#float)) Cutoff, similarity scores below cutoff are discarded.
- **out** (File) File object to write output to

kripodb.pairs.**similarity2query**(*bitsets2*, *query*, *out*, *mean\_onbit\_density*, *cutoff*, *memory*) Calculate similarity of query against all fingerprints in bitsets2 and write to tab delimited file.

#### **Parameters**

- **bitsets2** ([kripodb.db.IntbitsetDict](#page-25-0)) –
- **query**  $(str)$  $(str)$  $(str)$  Query identifier or beginning of it
- **out** (File) File object to write output to
- **mean\_onbit\_density** (flaot) Mean on bit density
- **cutoff** (*[float](https://docs.python.org/3/library/functions.html#float)*) Cutoff, similarity scores below cutoff are discarded.
- **memory** (*Optional* [\[bool\]](https://docs.python.org/3/library/functions.html#bool)) When true will load bitset2 into memory, when false it doesn't

kripodb.pairs.**total\_number\_of\_pairs**(*fingerprint\_filenames*)

Count number of pairs in similarity matrix files

Parameters fingerprint\_filenames ([list](https://docs.python.org/3/library/stdtypes.html#list)[\[str\]](https://docs.python.org/3/library/stdtypes.html#str)) – List of file names of similarity matrices

Returns Total number of pairs

Return type [int](https://docs.python.org/3/library/functions.html#int)

# <span id="page-38-0"></span>**3.9 kripodb.pharmacophores**

kripodb.pharmacophores.FEATURE\_TYPES = [{'color': 'ff33cc', 'element': 'He', 'key': 'LI! *Types of pharmacophore feature types. List of dictionaries with the following keys* –

- key, short identifier of type
- label, human readable label
- color, hex rrggbb color
- element, Element used in kripo pharmacophore sdfile for this type

**class** kripodb.pharmacophores.**PharmacophorePointsTable**(*h5file*, *expectedrows=0*) Wrapper around pytables table to store pharmacohpore points

#### **Parameters**

• **h5file** (tables. File) – Pytables hdf5 file object which contains the pharmacophores table

• **expectedrows** ([int](https://docs.python.org/3/library/functions.html#int)) – Expected number of pharmacophores. Required when hdf5 file is created, helps optimize compression

<span id="page-39-1"></span>Pharmacophore points of a fragment can be retrieved using:

points = table['frag\_id1']

*points* is a list of points, each point is a tuple with following columns feature type key, x, y and z coordinate. The feature type key is defined in FEATURE\_TYPES.

Number of pharmacophore points can be requested using:

```
nr_points = len(table)
```
To check whether fragment identifier is contained use:

```
'frag_id1' in table
```
**add\_dir**(*startdir*)

Find \*\_pphore.sd.gz \*\_pphores.txt file pairs recursively in start directory and add them.

**Parameters startdir**  $(str)$  $(str)$  $(str)$  – Path to a start directory

#### **read\_phar**(*infile*)

Read phar formatted file and add pharmacophore to self

Parameters **infile** – File object of phar formatted file

<span id="page-39-0"></span>**class** kripodb.pharmacophores.**PharmacophoresDb**(*filename*, *mode='r'*, *expectedrows=0*,

*\*\*kwargs*) Database for pharmacophores of fragments aka sub-pockets.

#### Parameters

- **filename**  $(str)$  $(str)$  $(str)$  File name of hdf5 file to write or read pharmacophores to/from
- **mode**  $(str)$  $(str)$  $(str)$  Can be 'r' for reading or 'w' for writing or 'a' for appending
- **expectedrows** ([int](https://docs.python.org/3/library/functions.html#int)) Expected number of pharmacophores. Required when hdf5 file is created, helps optimize compression
- **\*\*kwargs** Passed to tables.open\_file

Pharmacophore points of a fragment can be retrieved using:

points = db['frag\_id1']

*points* is a list of points, each point is a tuple with following columns feature type key, x, y and z coordinate. The feature type key is defined in FEATURE\_TYPES.

#### **h5file**

*tables.File* – Object representing an open hdf5 file

#### **points**

*PharmacophorePointsTable* – HDF5 table that contains pharmacophore points

**add\_dir**(*startdir*)

Find \*\_pphore.sd.gz \*\_pphores.txt file pairs recursively in start directory and add them.

**Parameters startdir**  $(str)$  $(str)$  $(str)$  – Path to a start directory

#### **append**(*other*)

Append pharmacophores in other db to self

Parameters **other** ([PharmacophoresDb](#page-39-0)) – The other pharmacophores database

<span id="page-40-0"></span>**close**()

Closes the hdf5file

Instead of calling close() explicitly, use context manager:

```
with PharmacophoresDb('data/pharmacophores.h5') as db:
   points = db['frag_id1']
```
#### **read\_phar**(*infile*)

Read phar formatted file and add pharmacophore to self

Parameters **infile** – File object of phar formatted file

**write\_phar**(*outfile*, *frag\_id=None*)

Write pharmacophore of frag\_id as phar format to outfile

#### Parameters

- **outfile** (*file*) File object to write to
- **frag\_id** ([str](https://docs.python.org/3/library/stdtypes.html#str)) Fragment identifier, if None all pharmacophores are written

kripodb.pharmacophores.**as\_phar**(*frag\_id*, *points*) Return pharmacophore in \*.phar format.

See [align-it](http://silicos-it.be.s3-website-eu-west-1.amazonaws.com/software/align-it/1.0.4/align-it.html#format) for format description.

#### **Parameters**

- **frag\_id** ([str](https://docs.python.org/3/library/stdtypes.html#str)) Fragment identifier
- **points** ([list](https://docs.python.org/3/library/stdtypes.html#list)) List of points where each point is (key,x,y,z)

Returns Pharmacophore is \*.phar format

#### Return type [str](https://docs.python.org/3/library/stdtypes.html#str)

kripodb.pharmacophores.**read\_fragtxtfile**(*fragtxtfile*) Read a fragment text file

Parameters fragtxtfile – Filename of fragment text file

Returns Dictionary where key is fragment identifier and value is a list of pharmacophore point indexes.

Return type [dict](https://docs.python.org/3/library/stdtypes.html#dict)

kripodb.pharmacophores.**read\_fragtxtfile\_as\_file**(*fileobject*)

Read a fragment text file object which contains the pharmacophore point indexes for each fragment identifier.

File format is a fragment on each line, the line is space separated with fragment\_identifier followed by the pharmacophore point indexes.

#### Parameters fileobject (file) – File object to read

Returns Dictionary where key is fragment identifier and value is a list of pharmacophore point indexes.

Return type [dict](https://docs.python.org/3/library/stdtypes.html#dict)

kripodb.pharmacophores.**read\_pphore\_gzipped\_sdfile**(*sdfile*)

Read a gzipped sdfile which contains pharmacophore points as atoms

Parameters **sdfile** (string) – Path to filename

<span id="page-41-3"></span>Returns List of Pharmacophore points

Return type [list](https://docs.python.org/3/library/stdtypes.html#list)

kripodb.pharmacophores.**read\_pphore\_sdfile**(*sdfile*) Read a sdfile which contains pharmacophore points as atoms

Parameters **sdfile** (*file*) – File object with sdfile contents

Returns List of pharmacophore points

Return type [list](https://docs.python.org/3/library/stdtypes.html#list)

# <span id="page-41-0"></span>**3.10 kripodb.pdb**

**class** kripodb.pdb.**PdbReport**(*pdbids=None*, *fields=None*) Client for the Custom Report Web Services of the RCSB PDB website

See <http://www.rcsb.org/pdb/software/wsreport.do> for more information.

#### Parameters

- **pdbids** (List [\[str\]](https://docs.python.org/3/library/stdtypes.html#str)) List of pdb identifiers to fetch. Default is ['\*'] which fetches all.
- **fields** (List[str]: List of fields to fetch. Default is ['structureTitle', 'compound', 'ecNo', 'uniprotAcc', 'uniprotRecommendedName'] See [http://www.rcsb.org/pdb/results/](http://www.rcsb.org/pdb/results/reportField.do) [reportField.do](http://www.rcsb.org/pdb/results/reportField.do) for possible fields.

**url**

*str* – Url of report, based on pdbids and fields.

**fetch**()

Fetch report from PDB website

Yields *dict* – Dictionary with keys same as ['structureId', 'chainID'] + self.fields

#### kripodb.pdb.**parse\_csv\_file**(*thefile*)

Parse csv file, yielding rows as dictionary.

The csv file should have an header.

Parameters thefile (file) - File like object

Yields *dict* – Dictionary with column header name as key and cell as value

# <span id="page-41-1"></span>**3.11 kripodb.script**

kripodb.script.**main**(*argv=['-b', 'latex', '-D', 'language=en', '-d', '\_build/doctrees', '.', '\_build/latex']*)

Main script function.

Calls run method of selected sub commandos.

**Parameters**  $argv(list[str]) - List$  $argv(list[str]) - List$  $argv(list[str]) - List$  $argv(list[str]) - List$  **of command line arguments** 

kripodb.script.**make\_parser**()

<span id="page-41-2"></span>Creates a parser with sub commands

Returns parser with sub commands

Return type [argparse.ArgumentParser](https://docs.python.org/3/library/argparse.html#argparse.ArgumentParser)

#### <span id="page-42-6"></span>kripodb.script.fragments.**make\_fragments\_parser**(*subparsers*) Creates a parser for fragments sub commands

Parameters **subparsers** ([argparse.ArgumentParser](https://docs.python.org/3/library/argparse.html#argparse.ArgumentParser)) – Parser to which to add sub commands to

<span id="page-42-3"></span>kripodb.script.fingerprints.**make\_fingerprints\_parser**(*subparsers*) Creates a parser for fingerprints sub commands

> Parameters subparsers ([argparse.ArgumentParser](https://docs.python.org/3/library/argparse.html#argparse.ArgumentParser)) – Parser to which to add sub commands to

<span id="page-42-4"></span>kripodb.script.similarities.**make\_similarities\_parser**(*subparsers*) Creates a parser for similarities sub commands

> **Parameters subparsers** ([argparse.ArgumentParser](https://docs.python.org/3/library/argparse.html#argparse.ArgumentParser)) – Parser to which to add sub commands to

kripodb.script.similarities.**read\_fpneighpairs\_file**(*inputfile*, *ig-*

*nore\_upper\_triangle=False*)

*frag1*, *pdb*)

Read fpneigh formatted similarity matrix file.

#### **Parameters**

- **inputfile** (File) File object to read
- **ignore\_upper\_triangle** ([bool](https://docs.python.org/3/library/functions.html#bool)) Ignore upper triangle of input

Yields *Tuple((Str,Str,Float))* – List of (query fragment identifier, hit fragment identifier, similarity score)

kripodb.script.similarities.**simmatrix\_export\_run**(*simmatrixfn*, *outputfile*, *no\_header*,

Export similarity matrix to tab delimited file

#### **Parameters**

- **simmatrixfn**  $(str)$  $(str)$  $(str)$  (Compact) hdf5 similarity matrix filename
- **outputfile** (file) Tab delimited output file
- **no\_header** ([bool](https://docs.python.org/3/library/functions.html#bool)) Output no header
- **frag1** ([bool](https://docs.python.org/3/library/functions.html#bool)) Only output \*frag1
- **pdb**  $(str)$  $(str)$  $(str)$  Filename with pdb codes inside

```
kripodb.script.dive.dense_dump_sc(sc)
```
Dump dense matrix with zeros

# <span id="page-42-0"></span>**3.12 kripodb.webservice**

<span id="page-42-5"></span>Module for Client for kripo web service

**exception** kripodb.webservice.client.**Incomplete**(*message*, *absent\_identifiers*)

<span id="page-42-1"></span>**exception** kripodb.webservice.client.**IncompleteFragments**(*absent\_identifiers*, *fragments*)

**exception** kripodb.webservice.client.**IncompletePharmacophores**(*absent\_identifiers*, *pharmacophores*)

**class** kripodb.webservice.client.**WebserviceClient**(*base\_url*) Client for kripo web service

#### <span id="page-43-1"></span>**Example**

```
>>> client = WebserviceClient('http://localhost:8084/kripo')
>>> client.similar_fragments('3j7u_NDP_frag24', 0.85)
[{'query_frag_id': '3j7u_NDP_frag24', 'hit_frag_id': '3j7u_NDP_frag23', 'score':
˓→0.8991}]
```
Parameters **base\_url** ([str](https://docs.python.org/3/library/stdtypes.html#str)) – Base url of web service. e.g. <http://localhost:8084/kripo>

```
fragments_by_id(fragment_ids, chunk_size=100)
     Retrieve fragments by their identifier
```
Parameters

- **fragment\_ids** (List[\[str\]](https://docs.python.org/3/library/stdtypes.html#str)) List of fragment identifiers
- **chunk\_size** ([int](https://docs.python.org/3/library/functions.html#int)) Number of fragment to retrieve in a single http request

Returns List of fragment information

Return type [list\[](https://docs.python.org/3/library/stdtypes.html#list)[dict\]](https://docs.python.org/3/library/stdtypes.html#dict)

Raises [IncompleteFragments](#page-42-1) - When one or more of the identifiers could not be found.

#### **fragments\_by\_pdb\_codes**(*pdb\_codes*, *chunk\_size=450*) Retrieve fragments by their PDB code

#### Parameters

- **pdb\_codes** (List[\[str\]](https://docs.python.org/3/library/stdtypes.html#str)) List of PDB codes
- **chunk\_size** ([int](https://docs.python.org/3/library/functions.html#int)) Number of PDB codes to retrieve in a single http request

Returns List of fragment information

Return type [list\[](https://docs.python.org/3/library/stdtypes.html#list)[dict\]](https://docs.python.org/3/library/stdtypes.html#dict)

Raises requests.HTTPError – When one of the PDB codes could not be found.

#### **similar\_fragments**(*fragment\_id*, *cutoff*, *limit=1000*)

Find similar fragments to query.

#### Parameters

- **fragment\_id** ([str](https://docs.python.org/3/library/stdtypes.html#str)) Query fragment identifier
- **cutoff**  $(fload)$  Cutoff, similarity scores below cutoff are discarded.
- **limit** ([int](https://docs.python.org/3/library/functions.html#int)) Maximum number of hits. Default is None for no limit.

Returns Query fragment identifier, hit fragment identifier and similarity score

#### Return type [list\[](https://docs.python.org/3/library/stdtypes.html#list)[dict\]](https://docs.python.org/3/library/stdtypes.html#dict)

Raises request.HTTPError – When fragment\_id could not be found

<span id="page-43-0"></span>Kripo datafiles wrapped in a webservice

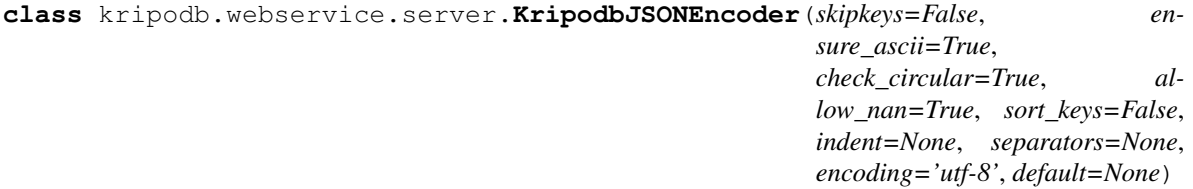

JSON encoder for KripoDB object types

<span id="page-44-0"></span>Copied from <http://flask.pocoo.org/snippets/119/>

#### **default**(*obj*)

Implement this method in a subclass such that it returns a serializable object for  $\circ$ , or calls the base implementation (to raise a [TypeError](https://docs.python.org/3/library/exceptions.html#TypeError)).

For example, to support arbitrary iterators, you could implement default like this:

```
def default(self, o):
   try:
        iterable = iter(o)except TypeError:
       pass
    else:
        return list(iterable)
    return JSONEncoder.default(self, o)
```
kripodb.webservice.server.**get\_fragment\_phar**(*fragment\_id*)

Pharmacophore in phar format of fragment

Parameters fragment\_id([str](https://docs.python.org/3/library/stdtypes.html#str))-Fragment identifier

Returns Pharmacophore|problem

Return type flask.Response|connexion.lifecycle.ConnexionResponse

kripodb.webservice.server.**get\_fragment\_svg**(*fragment\_id*, *width*, *height*) 2D drawing of fragment in SVG format

#### **Parameters**

- **fragment\_id** ([str](https://docs.python.org/3/library/stdtypes.html#str)) Fragment identifier
- **width**  $(int)$  $(int)$  $(int)$  Width of SVG in pixels
- **height**  $(int)$  $(int)$  $(int)$  Height of SVG in pixels

Returns SVG document|problem

Return type flask.Response|connexion.lifecycle.ConnexionResponse

kripodb.webservice.server.**get\_fragments**(*fragment\_ids=None*, *pdb\_codes=None*) Retrieve fragments based on their identifier or PDB code.

#### Parameters

- **fragment\_ids** (List[\[str\]](https://docs.python.org/3/library/stdtypes.html#str)) List of fragment identifiers
- **pdb\_codes** (List[\[str\]](https://docs.python.org/3/library/stdtypes.html#str)) List of PDB codes

Returns List of fragment information

#### Return type [list](https://docs.python.org/3/library/stdtypes.html#list)[\[dict\]](https://docs.python.org/3/library/stdtypes.html#dict)

Raises werkzeug.exceptions.NotFound – When one of the fragments ids or pdb code could not be found

kripodb.webservice.server.**get\_similar\_fragments**(*fragment\_id*, *cutoff*, *limit*) Find similar fragments to query.

- **fragment\_id** ([str](https://docs.python.org/3/library/stdtypes.html#str)) Query fragment identifier
- **cutoff**  $(fload)$  Cutoff, similarity scores below cutoff are discarded.
- **limit** ([int](https://docs.python.org/3/library/functions.html#int)) Maximum number of hits. Default is None for no limit.

<span id="page-45-0"></span>Returns List of dict with query fragment identifier, hit fragment identifier and similarity score

Return type [list](https://docs.python.org/3/library/stdtypes.html#list)[\[dict\]](https://docs.python.org/3/library/stdtypes.html#dict)

Raises werkzeug.exceptions.NotFound – When the fragments\_id could not be found

kripodb.webservice.server.**get\_version**()

Returns Version of web service

Return type [dict\[](https://docs.python.org/3/library/stdtypes.html#dict)version]

kripodb.webservice.server.**serve\_app**(*similarities*, *fragments*, *pharmacophores*, *internal\_port=8084*, *external\_url='http://localhost:8084/kripo'*)

Serve webservice forever

#### **Parameters**

- **similarities** Filename of similarity matrix hdf5 file
- **fragments** Filename of fragments database file
- **pharmacophores** Filename of pharmacophores hdf5 file
- **internal\_port** TCP port on which to listen
- **external\_url** ([str](https://docs.python.org/3/library/stdtypes.html#str)) URL which should be used in Swagger spec

kripodb.webservice.server.**wsgi\_app**(*similarities*, *fragments*, *pharmacophores*, *external\_url='http://localhost:8084/kripo'*)

Create wsgi app

#### **Parameters**

- **similarities** ([SimilarityMatrix](#page-33-0)) Similarity matrix to use in webservice
- **fragments** ([FragmentsDb](#page-23-2)) Fragment database filename
- **pharmacophores** Filename of pharmacophores hdf5 file
- **external\_url** ([str](https://docs.python.org/3/library/stdtypes.html#str)) URL which should be used in Swagger spec

Returns connexion.App

# CHAPTER 4

# Command line interface

```
usage: kripodb [-h] [--version]
                {fingerprints, fragments, similarities, dive, serve, pharmacophores}
                ...
```
# <span id="page-46-1"></span>**4.1 Positional Arguments**

subcommand Possible choices: fingerprints, fragments, similarities, dive, serve, pharmacophores

# <span id="page-46-2"></span>**4.2 Named Arguments**

--version show program's version number and exit

# <span id="page-46-3"></span>**4.3 Sub-commands:**

# **4.3.1 fingerprints**

### Fingerprints

```
kripodb fingerprints [-h]
                      {import, export, meanbitdensity, similar, similarities, merge}
                      ...
```
# **Sub-commands:**

#### **import**

Add Makebits file to fingerprints db

```
kripodb fingerprints import [-h] infile [infile ...] outfile
```
### **Positional Arguments**

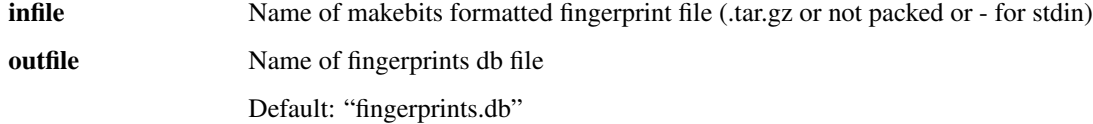

#### **export**

Dump bitsets in fingerprints db to makebits file

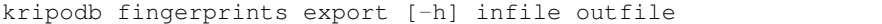

### **Positional Arguments**

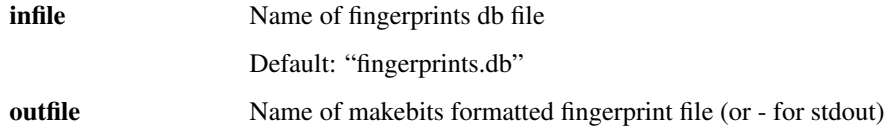

#### **meanbitdensity**

Compute mean bit density of fingerprints

kripodb fingerprints meanbitdensity [-h] [--out OUT] fingerprintsdb

#### **Positional Arguments**

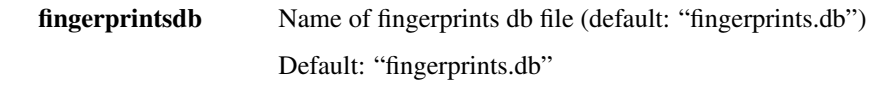

### **Named Arguments**

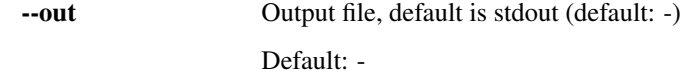

# **similar**

Find the fragments closests to query based on fingerprints

```
kripodb fingerprints similar [-h] [--mean_onbit_density MEAN_ONBIT_DENSITY]
                             [--cutoff CUTOFF] [--memory]
                             fingerprintsdb query out
```
#### **Positional Arguments**

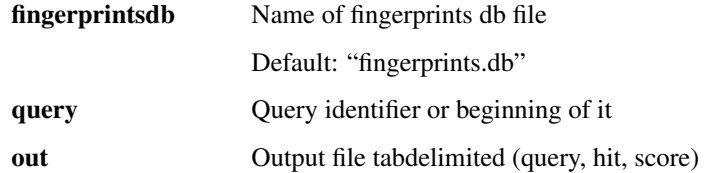

### **Named Arguments**

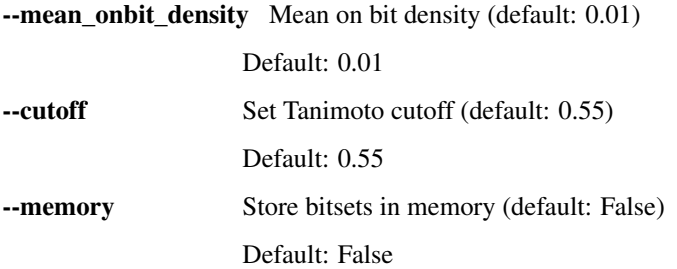

#### **similarities**

Output formats: \* tsv, tab separated id1,id2, similarity \* hdf5, hdf5 file constructed with pytables with a, b and score, but but a and b have been replaced

by numbers and similarity has been converted to scaled int

When input has been split into chunks, use *-ignore\_upper\_triangle* flag for computing similarities between same chunk. This prevents storing pair a->b also as b->a.

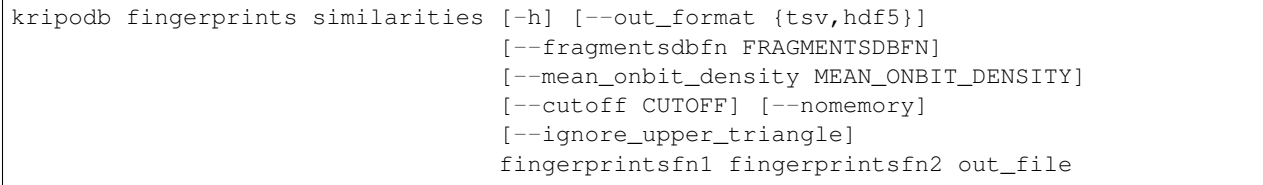

## **Positional Arguments**

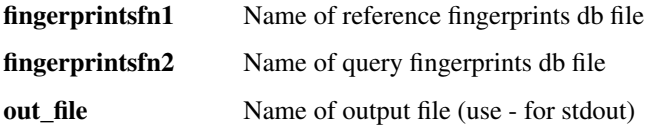

## **Named Arguments**

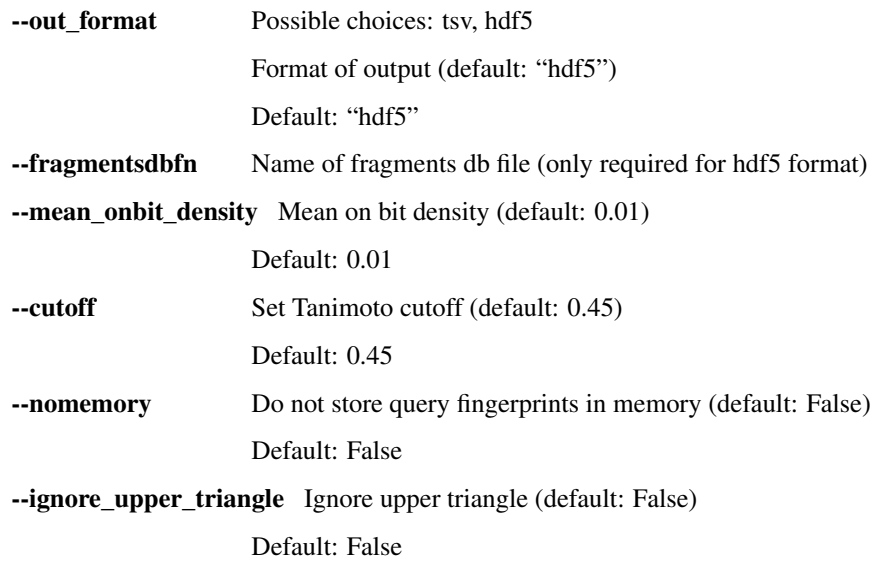

### **merge**

Combine fingerprints databases into a single new one

```
kripodb fingerprints merge [-h] ins [ins ...] out
```
### **Positional Arguments**

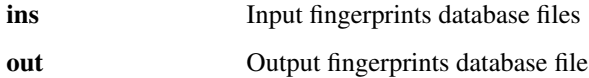

# **4.3.2 fragments**

Fragments

```
kripodb fragments [-h] {shelve,sdf,pdb,filter,merge,export_sd} ...
```
### **Sub-commands:**

### **shelve**

Add fragments from shelve to sqlite

kripodb fragments shelve [-h] [--skipdups] shelvefn fragmentsdb

## **Positional Arguments**

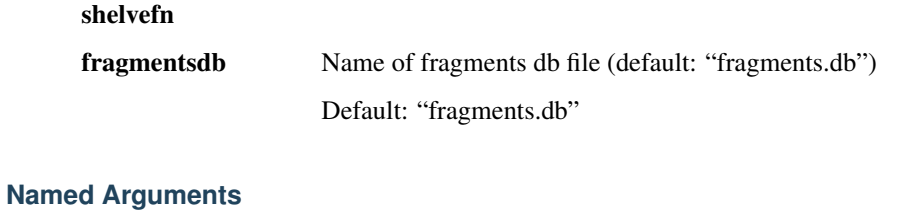

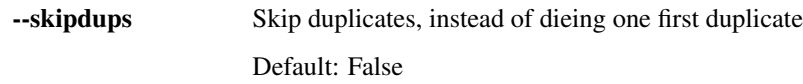

### **sdf**

Add fragments sdf to sqlite

kripodb fragments sdf [-h] sdffns [sdffns ...] fragmentsdb

### **Positional Arguments**

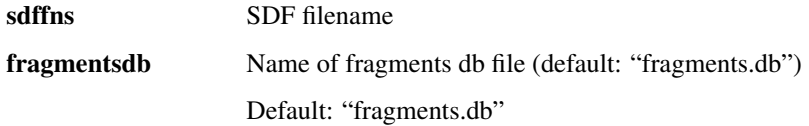

# **pdb**

Add pdb metadata from RCSB PDB website to fragment sqlite db

kripodb fragments pdb [-h] fragmentsdb

### **Positional Arguments**

fragmentsdb Name of fragments db file (default: "fragments.db") Default: "fragments.db"

### **filter**

Filter fragments database

kripodb fragments filter [-h] [--pdbs PDBS] [--matrix MATRIX] input output

# **Positional Arguments**

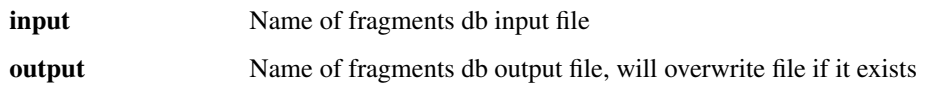

# **Named Arguments**

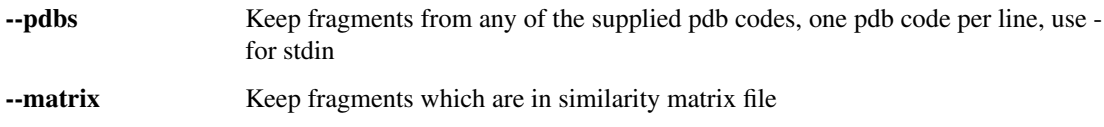

#### **merge**

Combine fragments databases into a single new one

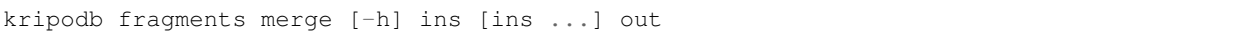

### **Positional Arguments**

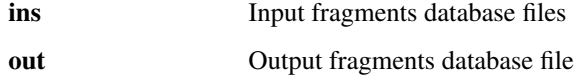

#### **export\_sd**

Export molblocks of all fragments as SDF file

kripodb fragments export\_sd [-h] fragmentsdb sdfile

### **Positional Arguments**

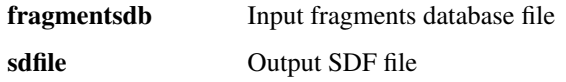

# **4.3.3 similarities**

Similarity matrix

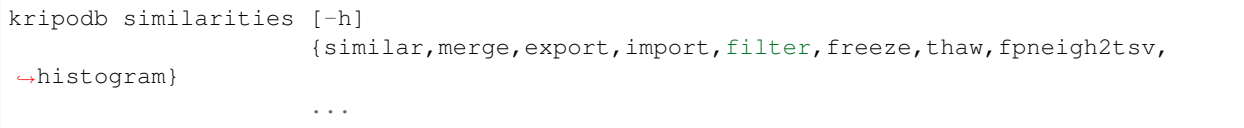

# **Sub-commands:**

#### **similar**

Find the fragments closets to query based on similarity matrix

```
kripodb similarities similar [-h] [--out OUT] [--cutoff CUTOFF]
                             pairsdbfn query
```
#### **Positional Arguments**

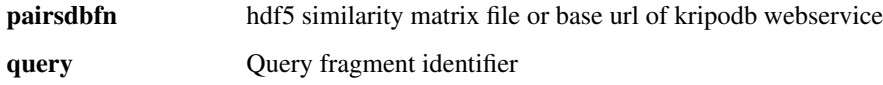

### **Named Arguments**

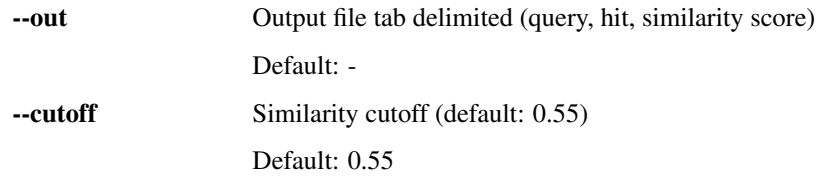

### **merge**

Combine pairs files into a new file

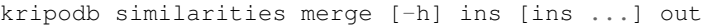

### **Positional Arguments**

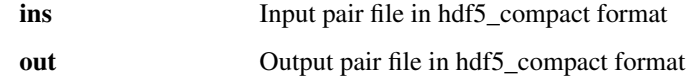

# **export**

Export similarity matrix to tab delimited file

```
kripodb similarities export [-h] [--no_header] [--frag1] [--pdb PDB]
                            simmatrixfn outputfile
```
### **Positional Arguments**

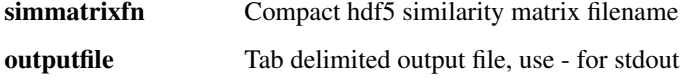

# **Named Arguments**

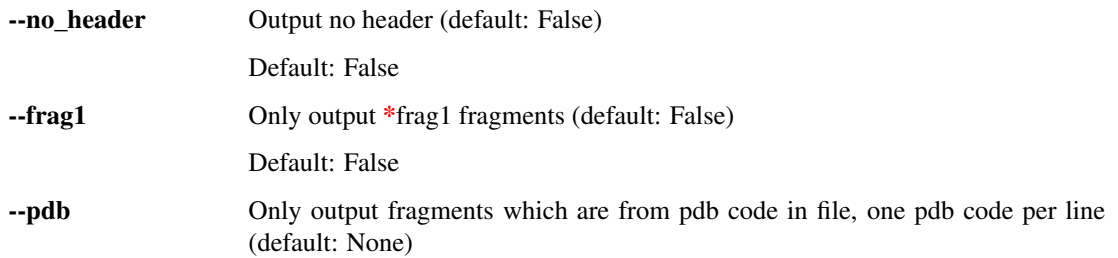

### **import**

When input has been split into chunks, use *–ignore\_upper\_triangle* flag for similarities between same chunk. This prevents storing pair a->b also as b->a.

```
kripodb similarities import [-h] [--inputformat {tsv,fpneigh}]
                           [--nrrows NRROWS] [--ignore_upper_triangle]
                           inputfile fragmentsdb simmatrixfn
```
## **Positional Arguments**

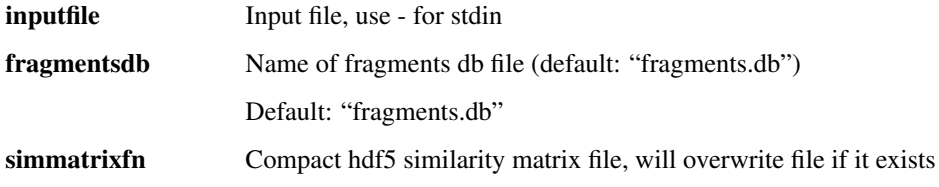

### **Named Arguments**

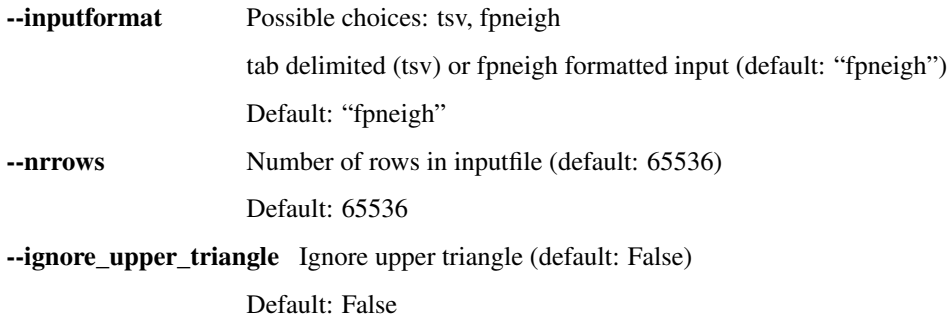

# **filter**

#### Filter similarity matrix

```
kripodb similarities filter [-h] [--fragmentsdb FRAGMENTSDB | --skip SKIP]
                            input output
```
# **Positional Arguments**

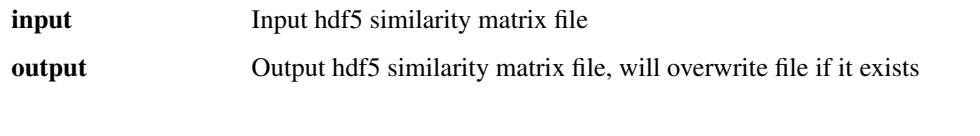

# **Named Arguments**

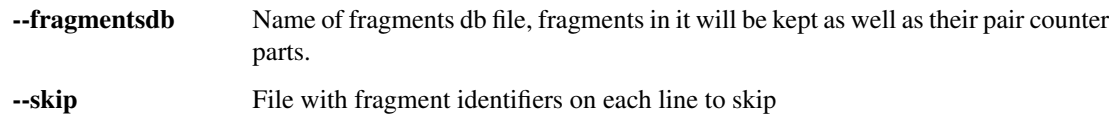

#### **freeze**

Optimize similarity matrix for reading

```
kripodb similarities freeze [-h] [-f FRAME_SIZE] [-m MEMORY] [-l LIMIT] [-s]
                           in_fn out_fn
```
# **Positional Arguments**

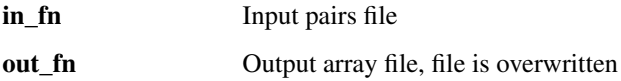

# **Named Arguments**

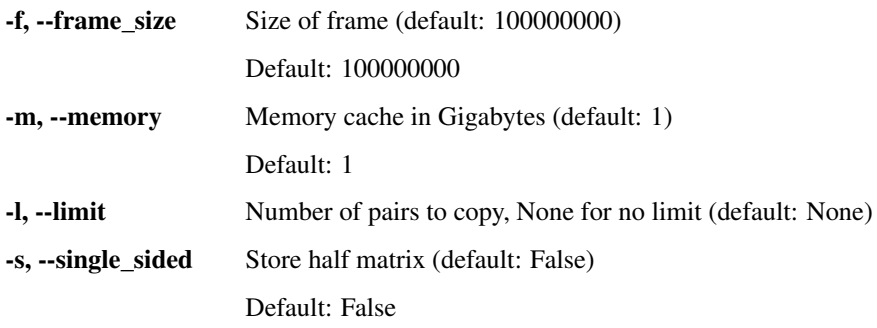

# **thaw**

Optimize similarity matrix for writing

kripodb similarities thaw [-h] [--nonzero\_fraction NONZERO\_FRACTION] in\_fn out\_fn

## **Positional Arguments**

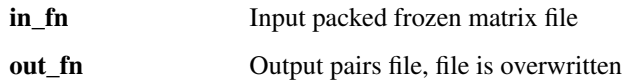

## **Named Arguments**

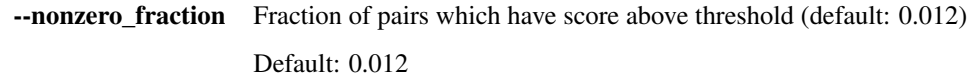

## **fpneigh2tsv**

Convert fpneigh formatted file to tab delimited file

```
kripodb similarities fpneigh2tsv [-h] inputfile outputfile
```
### **Positional Arguments**

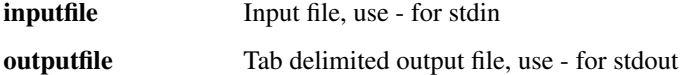

### **histogram**

#### Distribution of similarity scores

```
kripodb similarities histogram [-h] [-f FRAME_SIZE] [-r] [-l]
                               inputfile outputfile
```
# **Positional Arguments**

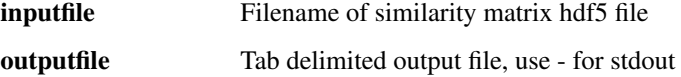

### **Named Arguments**

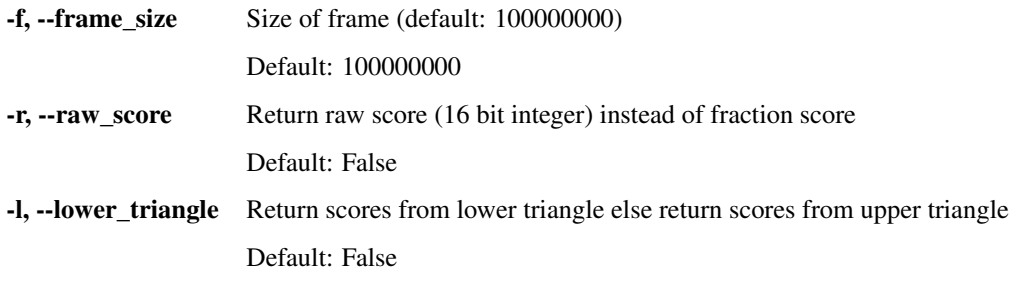

# **4.3.4 dive**

DiVE visualization utils

```
kripodb dive [-h] {fragments,dump,export} ...
```
### **Sub-commands:**

#### **fragments**

Export fragments as DiVE formatted sphere

kripodb dive fragments [-h] [--onlyfrag1] inputfile outputfile

### **Positional Arguments**

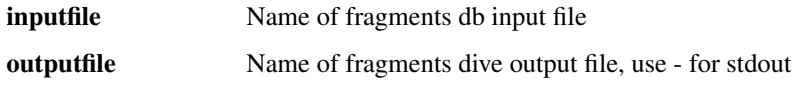

### **Named Arguments**

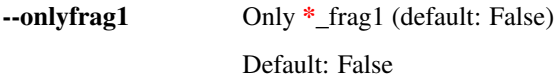

#### **dump**

Dump dense matrix with zeros

kripodb dive dump [-h] [--frag1only] inputfile outputfile

### **Positional Arguments**

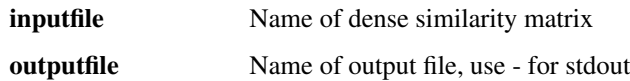

### **Named Arguments**

--frag1only Only \*frag1 (default: False) Default: False

#### **export**

Writes props for DiVE visualization

```
kripodb dive export [-h] [--propnames PROPNAMES] [--props PROPS]
                    [--pdbtags PDBTAGS]
                    fragmentsdb uniprot_annot
```
## **Positional Arguments**

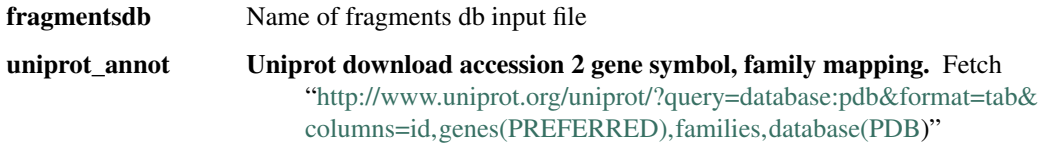

#### **Named Arguments**

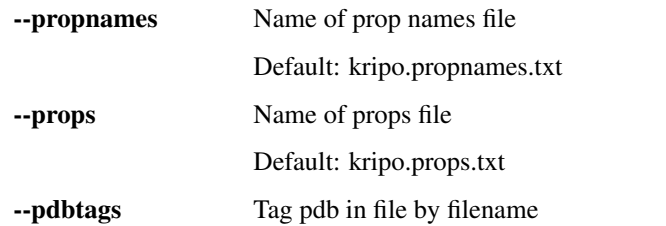

# **4.3.5 serve**

Serve similarity matrix, fragments db and pharmacophores db as webservice

```
kripodb serve [-h] [--internal_port INTERNAL_PORT]
             [--external_url EXTERNAL_URL]
             similarities fragments pharmacophores
```
#### **Positional Arguments**

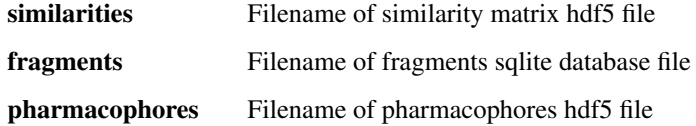

### **Named Arguments**

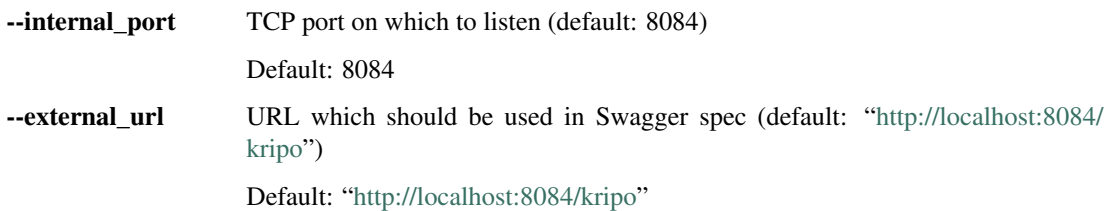

# **4.3.6 pharmacophores**

#### Pharmacophores

kripodb pharmacophores [-h] {add,get,filter,merge,import,sd2phar} ...

### **Sub-commands:**

#### **add**

Add pharmacophores from directory to database

kripodb pharmacophores add [-h] [--nrrows NRROWS] startdir pharmacophoresdb

### **Positional Arguments**

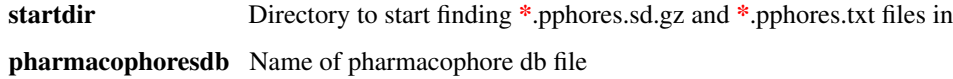

### **Named Arguments**

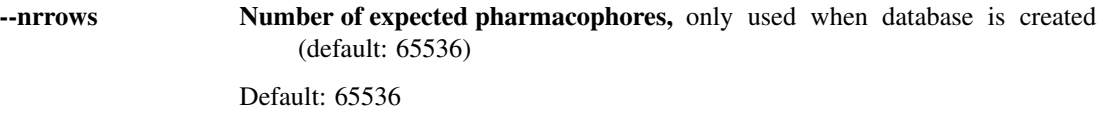

#### **get**

Retrieve pharmacophore of a fragment

kripodb pharmacophores get [-h] [--query QUERY] [--output OUTPUT] pharmacophoresdb

### **Positional Arguments**

pharmacophoresdb Name of pharmacophore db file

### **Named Arguments**

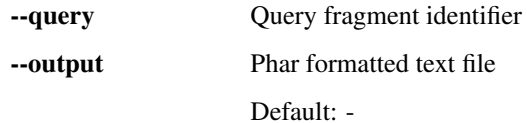

# **filter**

### Filter pharmacophores

```
kripodb pharmacophores filter [-h] [--fragmentsdb FRAGMENTSDB]
                              inputfn outputfn
```
# **Positional Arguments**

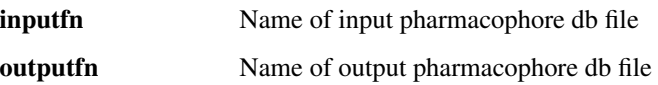

### **Named Arguments**

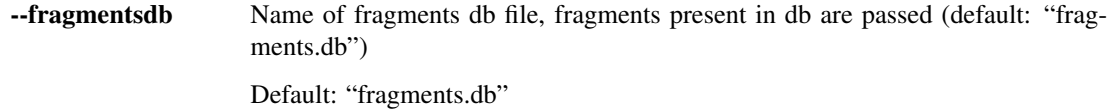

#### **merge**

Merge pharmacophore database files into new one

kripodb pharmacophores merge [-h] ins [ins ...] out

## **Positional Arguments**

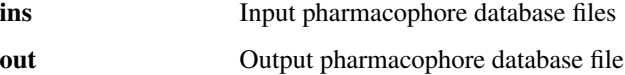

#### **import**

Convert phar formatted file to pharmacophore database file

kripodb pharmacophores **import** [-h] [--nrrows NRROWS] infile outfile

### **Positional Arguments**

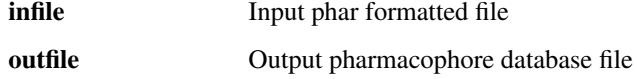

# **Named Arguments**

--nrrows Number of expected pharmacophores, only used when database is created (default: 65536) Default: 65536

**sd2phar**

Convert sd formatted pharmacophore file to phar formatted file

kripodb pharmacophores sd2phar [-h] [--frag\_id FRAG\_ID] infile outfile

#### **Positional Arguments**

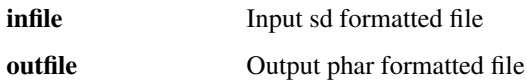

### **Named Arguments**

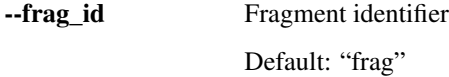

# CHAPTER 5

Indices and tables

- <span id="page-62-0"></span>• genindex
- modindex
- search

# Python Module Index

# <span id="page-64-0"></span>k

kripodb.canned, [17](#page-20-1) kripodb.db, [20](#page-23-0) kripodb.dive, [24](#page-27-0) kripodb.frozen, [25](#page-28-0) kripodb.hdf5, [27](#page-30-0) kripodb.makebits, [31](#page-34-0) kripodb.modifiedtanimoto, [32](#page-35-0) kripodb.pairs, [33](#page-36-0) kripodb.pdb, [38](#page-41-0) kripodb.pharmacophores, [35](#page-38-0) kripodb.script, [38](#page-41-1) kripodb.script.dive, [39](#page-42-2) kripodb.script.fingerprints, [39](#page-42-3) kripodb.script.fragments, [38](#page-41-2) kripodb.script.similarities, [39](#page-42-4) kripodb.webservice, [39](#page-42-0) kripodb.webservice.client, [39](#page-42-5) kripodb.webservice.server, [40](#page-43-0)

# Index

# A

AbstractSimpleTable (class in kripodb.hdf5), [27](#page-30-2) adapt\_BitMap() (in module kripodb.db), [23](#page-26-0) adapt\_molblockgz() (in module kripodb.db), [23](#page-26-0) method), [36](#page-39-1) add\_dir() (kripodb.pharmacophores.PharmacophoresDb method), [36](#page-39-1) add\_fragment() (kripodb.db.FragmentsDb method), [20](#page-23-3) add\_fragments\_from\_shelve() (kripodb.db.FragmentsDb method), [21](#page-24-0) add\_molecule() (kripodb.db.FragmentsDb method), [21](#page-24-0) add\_molecules() (kripodb.db.FragmentsDb method), [21](#page-24-0) add\_pdbs() (kripodb.db.FragmentsDb method), [21](#page-24-0) append() (kripodb.hdf5.AbstractSimpleTable method), [27](#page-30-2) append() (kripodb.hdf5.PairsTable method), [29](#page-32-0) append() (kripodb.hdf5.SimilarityMatrix method), [30](#page-33-1) append() (kripodb.pharmacophores.PharmacophoresDb method), [36](#page-39-1) as\_dict() (kripodb.db.FingerprintsDb method), [20](#page-23-3) as\_phar() (in module kripodb.pharmacophores), [37](#page-40-0)

# B

by\_id() (kripodb.hdf5.LabelsLookup method), [27](#page-30-2) by\_label() (kripodb.hdf5.LabelsLookup method), [27](#page-30-2) by\_labels() (kripodb.hdf5.LabelsLookup method), [27](#page-30-2) by\_pdb\_code() (kripodb.db.FragmentsDb method), [21](#page-24-0)

# C

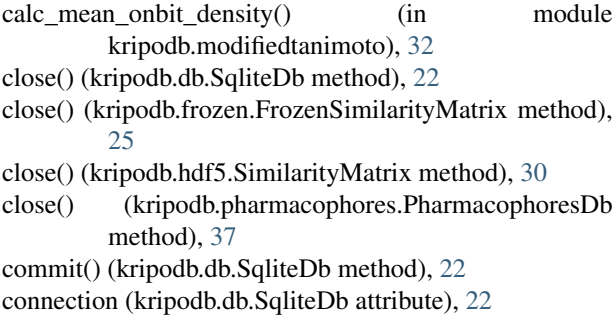

add\_dir()(kripodb.pharmacophores.PharmacophorePointsTa00unt()(kripodb.frozen.FrozenSimilarityMatrix method), connection (kripodb.db.SqliteDict attribute), [22](#page-25-1) convert BitMap() (in module kripodb.db), [23](#page-26-0) convert\_molblockgz() (in module kripodb.db), [24](#page-27-1) corrections() (in module kripodb.modifiedtanimoto), [32](#page-35-2) [25](#page-28-2)

> count() (kripodb.hdf5.PairsTable method), [29](#page-32-0) count() (kripodb.hdf5.SimilarityMatrix method), [30](#page-33-1) create\_tables() (kripodb.db.FingerprintsDb method), [20](#page-23-3) create\_tables() (kripodb.db.FragmentsDb method), [21](#page-24-0) create\_tables() (kripodb.db.SqliteDb method), [22](#page-25-1) cursor (kripodb.db.SqliteDb attribute), [22](#page-25-1) cursor (kripodb.db.SqliteDict attribute), [22](#page-25-1)

# D

default() (kripodb.webservice.server.KripodbJSONEncoder method), [41](#page-44-0)

dense\_dump() (in module kripodb.dive), [24](#page-27-1) dense\_dump\_iter() (in module kripodb.dive), [24](#page-27-1) dense\_dump\_sc() (in module kripodb.script.dive), [39](#page-42-6) dive export() (in module kripodb.dive), [24](#page-27-1) dive sphere() (in module kripodb.dive), [24](#page-27-1) dump\_pairs() (in module kripodb.pairs), [33](#page-36-1) dump\_pairs\_hdf5() (in module kripodb.pairs), [34](#page-37-0) dump\_pairs\_tsv() (in module kripodb.pairs), [34](#page-37-0)

# F

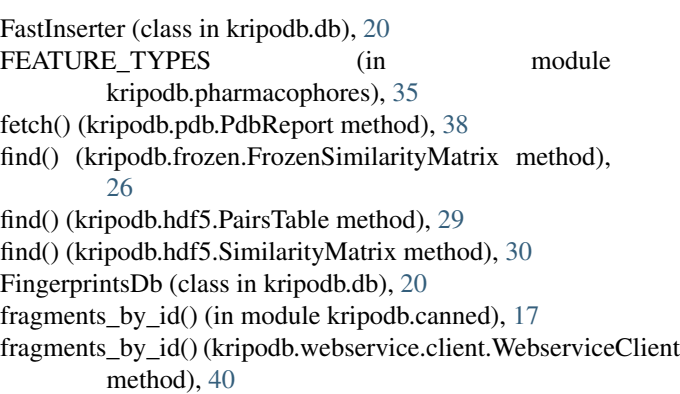

fragments by pdb codes() (in module kripodb.canned), [18](#page-21-0) fragments by pdb codes() (kripodb.webservice.client.WebserviceClient method), [40](#page-43-1) FragmentsDb (class in kripodb.db), [20](#page-23-3) from\_array() (kripodb.frozen.FrozenSimilarityMatrix method), [26](#page-29-0) from\_pairs() (kripodb.frozen.FrozenSimilarityMatrix method), [26](#page-29-0) FrozenSimilarityMatrix (class in kripodb.frozen), [25](#page-28-2) full\_matrix (kripodb.hdf5.PairsTable attribute), [29](#page-32-0)

# G

get\_fragment\_phar() (in module kripodb.webservice.server), [41](#page-44-0) get\_fragment\_svg() (in module kripodb.webservice.server), [41](#page-44-0) get\_fragments() (in module kripodb.webservice.server), [41](#page-44-0) get\_similar\_fragments() (in module kripodb.webservice.server), [41](#page-44-0) get\_version() (in module kripodb.webservice.server), [42](#page-45-0)

# H

h5file (kripodb.frozen.FrozenSimilarityMatrix attribute), [25](#page-28-2) h5file (kripodb.hdf5.SimilarityMatrix attribute), [30](#page-33-1) h5file (kripodb.pharmacophores.PharmacophoresDb attribute), [36](#page-39-1)

# I

id2label() (kripodb.db.FragmentsDb method), [21](#page-24-0) Incomplete, [39](#page-42-6) IncompleteFragments, [39](#page-42-6) IncompleteHits, [17](#page-20-3) IncompletePharmacophores, [39](#page-42-6) IntbitsetDict (class in kripodb.db), [22](#page-25-1) is\_ligand\_stored() (kripodb.db.FragmentsDb method), [21](#page-24-0) items() (kripodb.db.SqliteDict method), [22](#page-25-1) iter file() (in module kripodb.makebits), [31](#page-34-1) iteritems() (kripodb.db.SqliteDict method), [22](#page-25-1) iteritems\_startswith() (kripodb.db.SqliteDict method), [22](#page-25-1) itervalues() (kripodb.db.SqliteDict method), [23](#page-26-0)

# K

keep() (kripodb.hdf5.LabelsLookup method), [28](#page-31-1) keep() (kripodb.hdf5.PairsTable method), [29](#page-32-0) keep() (kripodb.hdf5.SimilarityMatrix method), [31](#page-34-1) kripodb.canned (module), [17](#page-20-3) kripodb.db (module), [20](#page-23-3) kripodb.dive (module), [24](#page-27-1) kripodb.frozen (module), [25](#page-28-2)

kripodb.hdf5 (module), [27](#page-30-2) kripodb.makebits (module), [31](#page-34-1) kripodb.modifiedtanimoto (module), [32](#page-35-2) kripodb.pairs (module), [33](#page-36-1) kripodb.pdb (module), [38](#page-41-3) kripodb.pharmacophores (module), [35](#page-38-1) kripodb.script (module), [38](#page-41-3) kripodb.script.dive (module), [39](#page-42-6) kripodb.script.fingerprints (module), [39](#page-42-6) kripodb.script.fragments (module), [38](#page-41-3) kripodb.script.similarities (module), [39](#page-42-6) kripodb.webservice (module), [39](#page-42-6) kripodb.webservice.client (module), [39](#page-42-6) kripodb.webservice.server (module), [40](#page-43-1) KripodbJSONEncoder (class in kripodb.webservice.server), [40](#page-43-1)

# L

label2id() (kripodb.db.FragmentsDb method), [21](#page-24-0) label2ids() (kripodb.hdf5.LabelsLookup method), [28](#page-31-1) labels (kripodb.frozen.FrozenSimilarityMatrix attribute), [25](#page-28-2) labels (kripodb.hdf5.SimilarityMatrix attribute), [30](#page-33-1) LabelsLookup (class in kripodb.hdf5), [27](#page-30-2)

# M

main() (in module kripodb.script), [38](#page-41-3) make\_fingerprints\_parser() (in module kripodb.script.fingerprints), [39](#page-42-6) make\_fragments\_parser() (in module kripodb.script.fragments), [38](#page-41-3) make\_parser() (in module kripodb.script), [38](#page-41-3) make\_similarities\_parser() (in module kripodb.script.similarities), [39](#page-42-6) materialize() (kripodb.db.SqliteDict method), [23](#page-26-0) merge() (in module kripodb.pairs), [34](#page-37-0) merge() (kripodb.hdf5.LabelsLookup method), [28](#page-31-1)

# N

number of bits (kripodb.db.IntbitsetDict attribute), [22](#page-25-1)

# O

open\_similarity\_matrix() (in module kripodb.pairs), [34](#page-37-0)

# P

pairs (kripodb.hdf5.SimilarityMatrix attribute), [30](#page-33-1) PairsTable (class in kripodb.hdf5), [28](#page-31-1) parse\_csv\_file() (in module kripodb.pdb), [38](#page-41-3) PdbReport (class in kripodb.pdb), [38](#page-41-3) PharmacophorePointsTable (class in kripodb.pharmacophores), [35](#page-38-1) pharmacophores\_by\_id() (in module kripodb.canned), [18](#page-21-0)

- PharmacophoresDb (class in kripodb.pharmacophores), [36](#page-39-1)
- points (kripodb.pharmacophores.PharmacophoresDb attribute), [36](#page-39-1)

# R

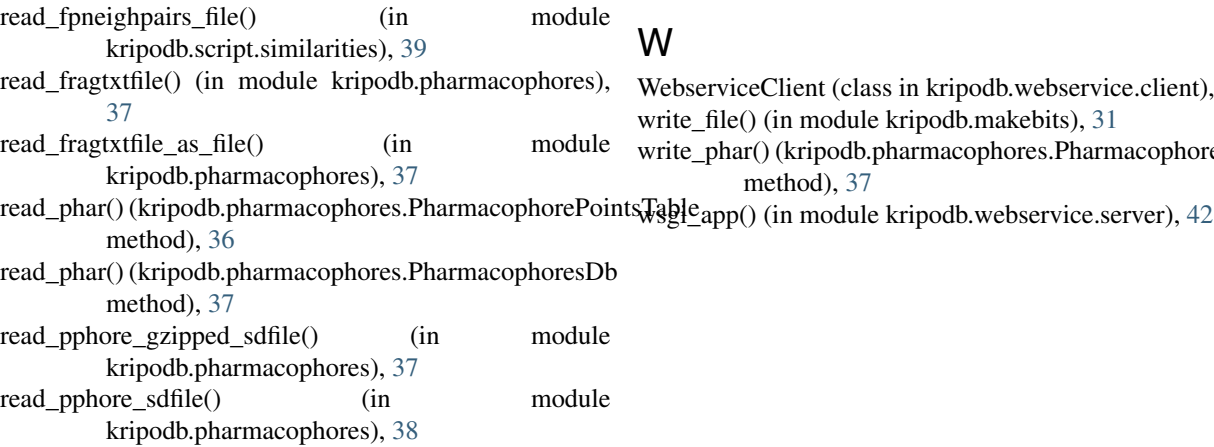

# S

score\_precision (kripodb.hdf5.PairsTable attribute), [28](#page-31-1) scores (kripodb.frozen.FrozenSimilarityMatrix attribute), [25](#page-28-2) serve app() (in module kripodb.webservice.server), [42](#page-45-0) similar() (in module kripodb.pairs), [34](#page-37-0) similar\_fragments() (kripodb.webservice.client.WebserviceClient method), [40](#page-43-1) similar\_run() (in module kripodb.pairs), [35](#page-38-1) similarities() (in module kripodb.canned), [19](#page-22-0) similarities() (in module kripodb.modifiedtanimoto), [32](#page-35-2) similarity() (in module kripodb.modifiedtanimoto), [32](#page-35-2) similarity2query() (in module kripodb.pairs), [35](#page-38-1) SimilarityMatrix (class in kripodb.hdf5), [30](#page-33-1) simmatrix export run() (in module kripodb.script.similarities), [39](#page-42-6) skip() (kripodb.hdf5.LabelsLookup method), [28](#page-31-1) skip() (kripodb.hdf5.PairsTable method), [29](#page-32-0) skip() (kripodb.hdf5.SimilarityMatrix method), [31](#page-34-1) SqliteDb (class in kripodb.db), [22](#page-25-1) SqliteDict (class in kripodb.db), [22](#page-25-1)

# T

to\_pairs() (kripodb.frozen.FrozenSimilarityMatrix method), [26](#page-29-0) to\_pandas() (kripodb.frozen.FrozenSimilarityMatrix method), [26](#page-29-0) total\_number\_of\_pairs() (in module kripodb.pairs), [35](#page-38-1)

# U

update() (kripodb.db.IntbitsetDict method), [22](#page-25-1) update() (kripodb.hdf5.LabelsLookup method), [28](#page-31-1) update() (kripodb.hdf5.PairsTable method), [29](#page-32-0) update() (kripodb.hdf5.SimilarityMatrix method), [31](#page-34-1) url (kripodb.pdb.PdbReport attribute), [38](#page-41-3)

# $\overline{V}$

values() (kripodb.db.SqliteDict method), [23](#page-26-0)

# W

WebserviceClient (class in kripodb.webservice.client), [39](#page-42-6) write\_file() (in module kripodb.makebits), [31](#page-34-1)

write\_phar() (kripodb.pharmacophores.PharmacophoresDb method), [37](#page-40-0)